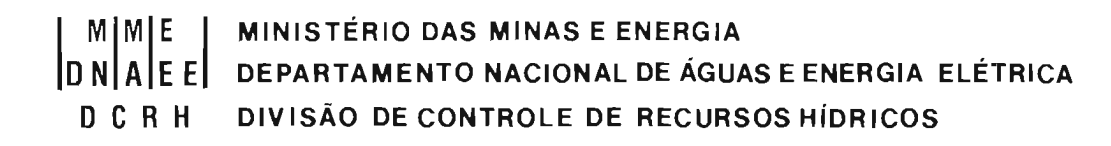

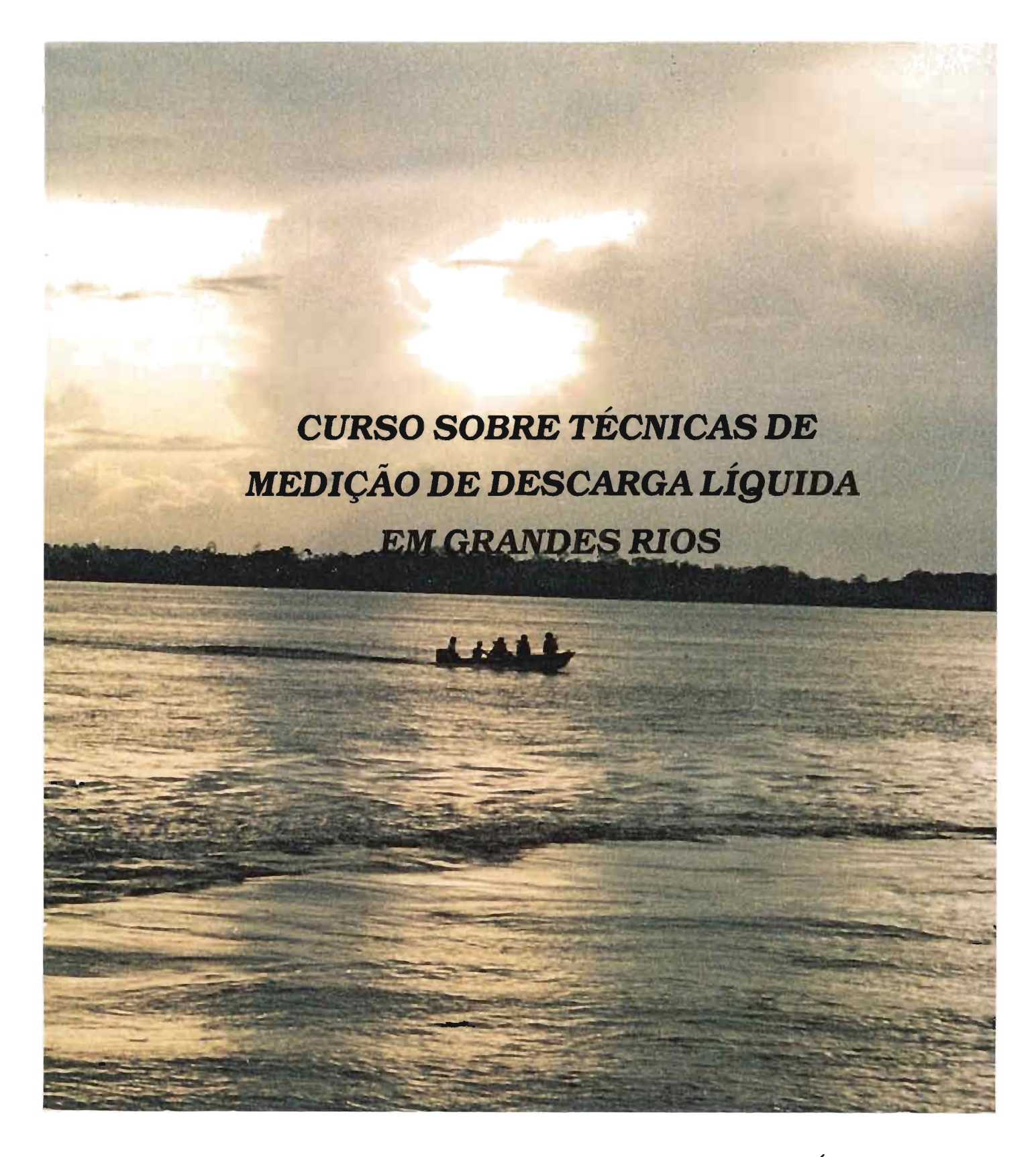

/ *FICHAS TECNICAS*

### - **Coordenação do Curso**

• Coordenador Geral

Dr. Benedito Eduardo Barbosa Pereira Diretor da DCRH

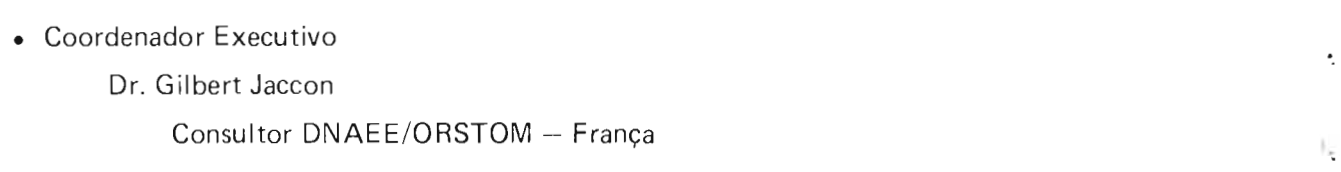

 $\cdot$  .

• Secretário Executivo

Eng<sub>9</sub> Kazimierz Josef Cudo DNAEE/DCRH

### - **Elaboração**

• Gilbert Jaccon Consultor DNAEE/ORSTOM/CNPq.

### **INTRODUÇAO**

As oito Fichas e Seis Anexos que compõem este documento foram preparados para o Curso sobre Técnicas de Medição de Descarga Líquida em Grandes Rios, realizado em Manaus de 04 a 09 de junho de 1984.

As Fichas contêm definições, noções teóricas e roteiros de cálculo, necessários para a compreensão e a boa execução das aulas práticas que deverão constituir a parte principal do Curso. Os Anexos fornecem os programas (para calculadora HP 15C) para o cálculo das medições.

Para maior informação, podem ser consultados os documentos seguintes:

- ECOBATIMETRO:

RAYTHEON - Model DE 719 - PRECISION SURVEY FATHOMETER DEPTH RECORDER

> Operation and maintenance manual (existe uma tradução em Português publicada por Hidrologia S.A.).

- Método dos Grandes Rios - Ver documentos publicados por Hidrologia S.A.

- Método do Barco em movimento:

Geological Survey - MEASUREMENT OF DISCHARGE BY THE MOVING - BOAT  $METHOD - Book 3.$ 

CH. A11

(existe uma tradução em Português feita pelo Engº Ruy Edy Iglesias da Silveira - $CPRM - SUREG-SP$ 

### **SUMÁRIO**

### **INTRODUÇÃO**

- **FICHA 1** Vazão: Definição, representação gráfica e símbolos utilizados
- **FICHA** 2 Medição de velocidade com molinete
- **FICHA** 3 Medição de profundidade ecobatímetro
- **FICHA 4** Posicionamento do barco com teodolitos
- **FICHA** 5 Posicionamento do barco com sextante
- FICHA 6 Medição com barco ancorado
- FICHA 7 Medição com barco não ancorado
- FICHA 8 Medição com barco em movimento
- **AN EXO** 1 Escolh a das escalas gráficas
- **ANEXO 2** Programa HP para posicionamento do barco com sextante em Manacapuru
- **AN EXO 3** Programa HP para o cálculo de uma medição completa pelo método da meia seção
- ANEXO 4 Programa HP para o cálculo de uma medição pelo método dos "grandes rios"
- **ANE XO** 5 Programa HP para o cálcul o de uma medição pelo método do barco em movimento.

#### "ERRATA"

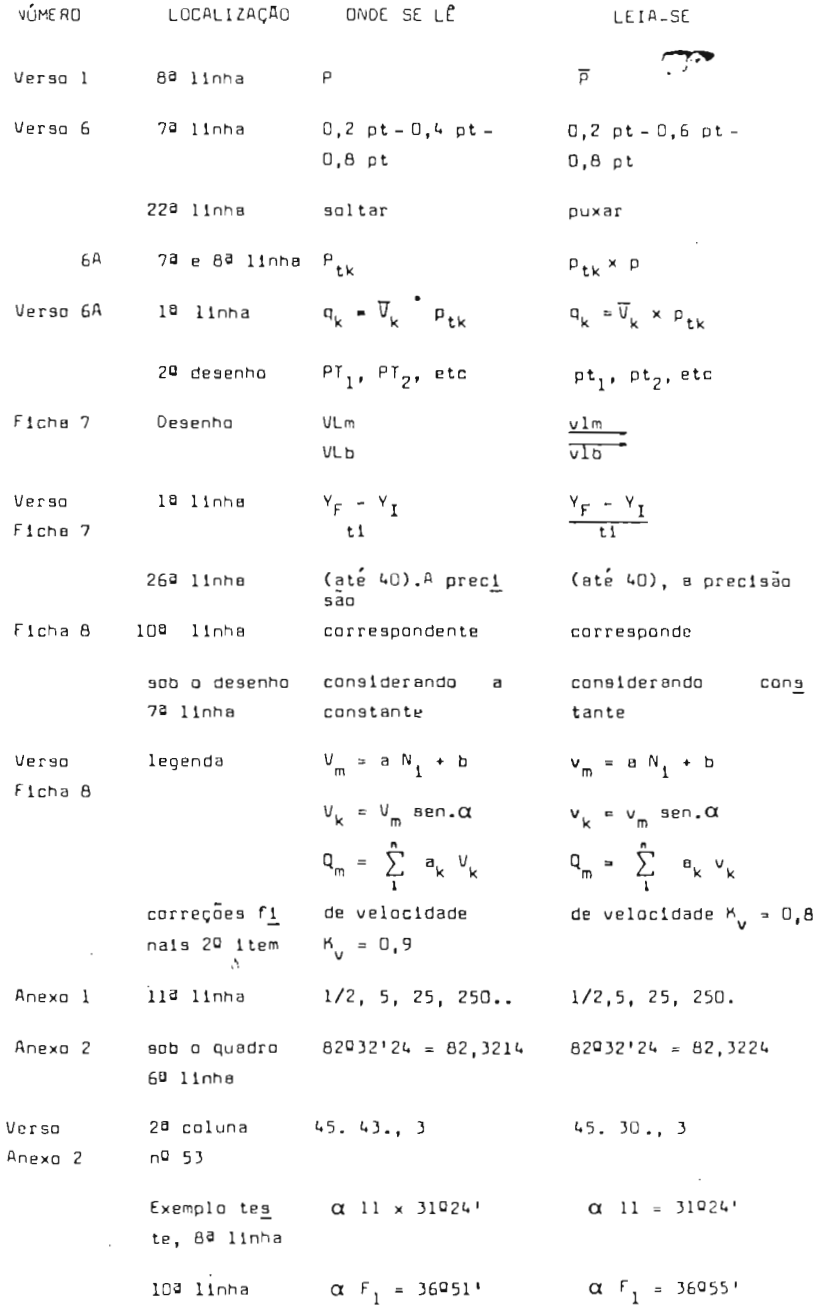

 $\epsilon$ 

# VAZÃO: DEFINIÇÃO, REPRESENTAÇÃO GRÁFICA E SÍMBOLOS

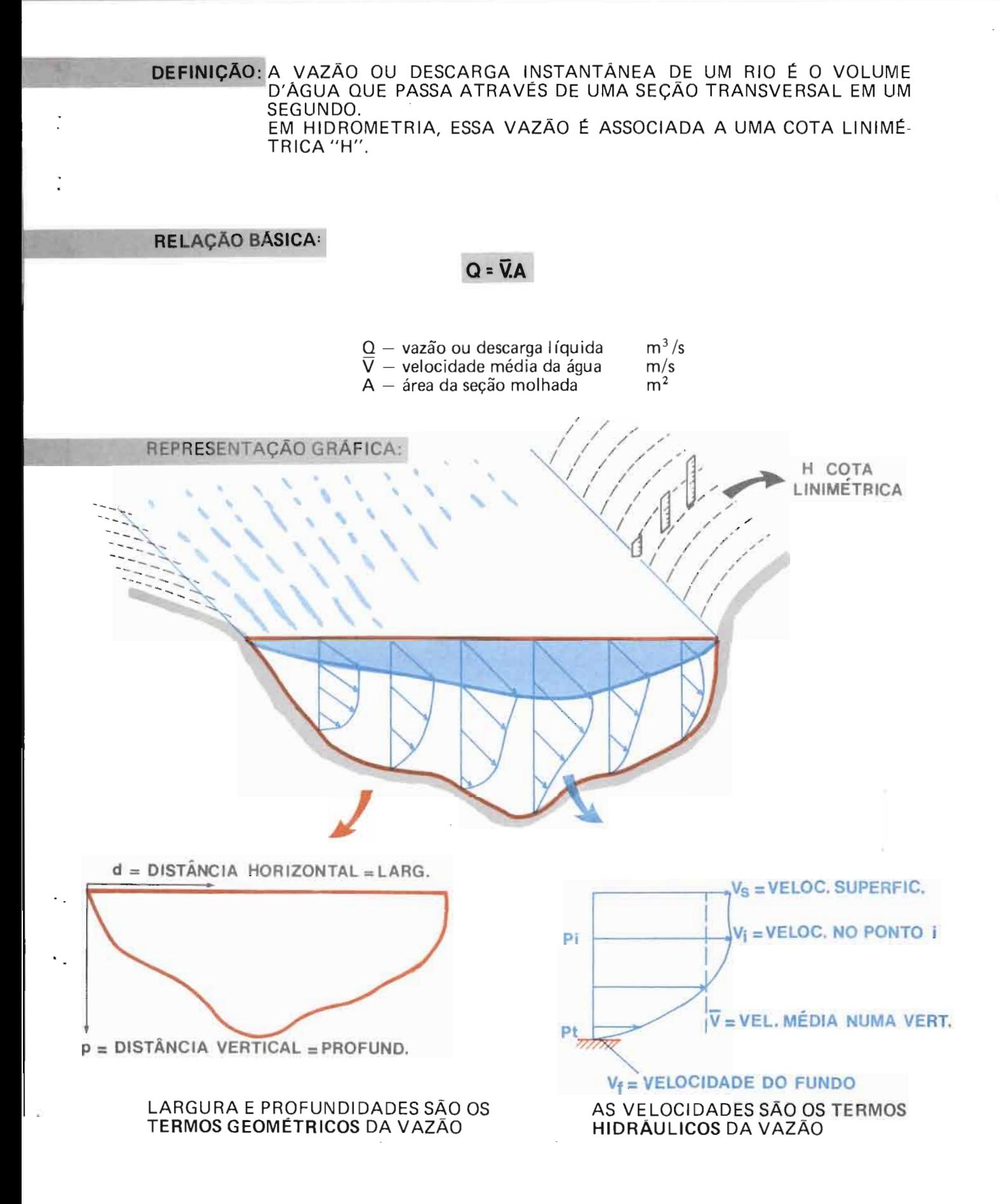

### **SfMBOLOS E NOTAÇÕES**

### - REFERENTES À SEÇÃO TRANSVERSAL TOTAL (LETRAS MAIÚSCULAS)

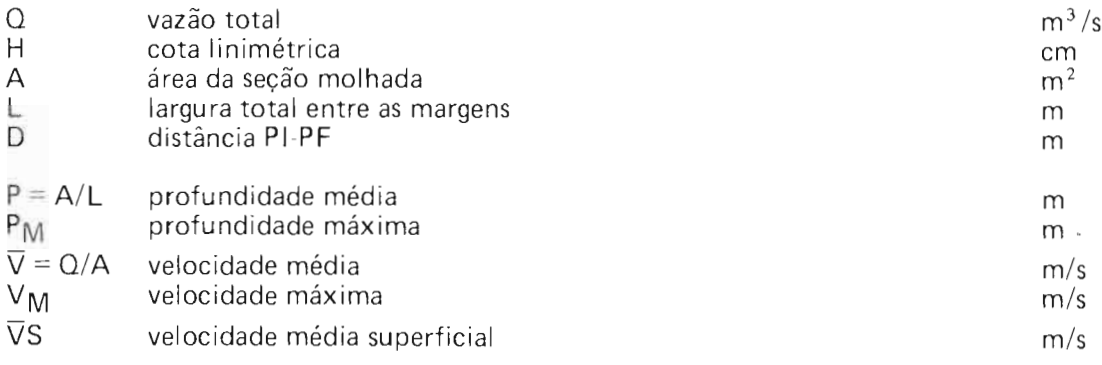

**PI** ponto inicial FIXO utilizado como origem das distâncias horizontais ponto final FIXO, situado na margem oposta a PI A distância PI-PF é FIXA e determinada por Levantamento Topográfico.

Os pontos PI e PF materializam no campo o local da seção de medição.

### - REFERENTES A UMA PARTE DA SEÇÃO TRANSVERSAL (LETRAS MINÚSCULAS)

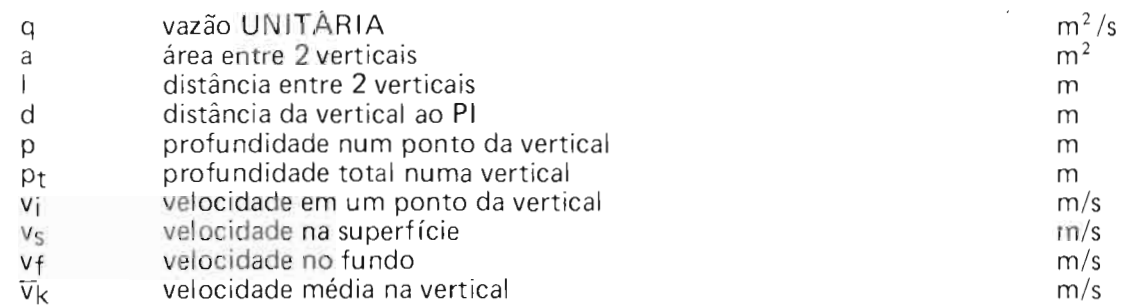

### $-$  INDICES

• Sendo n o número to tal de verticais na seção de medição, K refere-se a uma delas.

• Sendo m o número total de pontos na vertical k, i refere-se a um deles.

**FICHA 2** 

### **MEDIÇÃO DE VELOCIDADE COM MOLINETE**

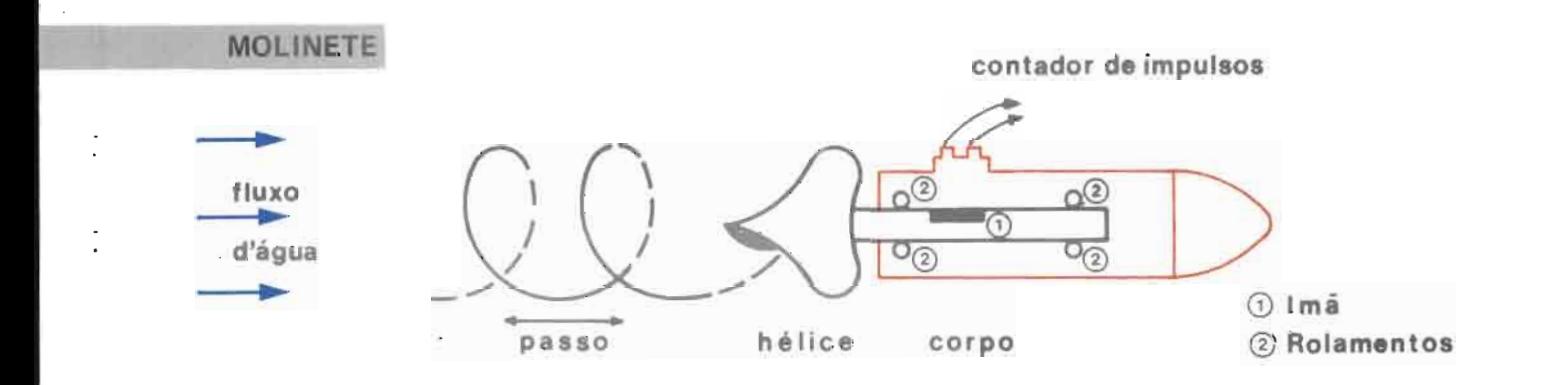

A velocidade do fluxo d'água é LINEARMENTE proporcional ao número de rotações da hélice N

v

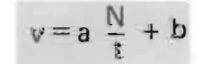

 $a$  = passo da hélice  $b =$ inércia da hélice t = duração da medição (em segundos)

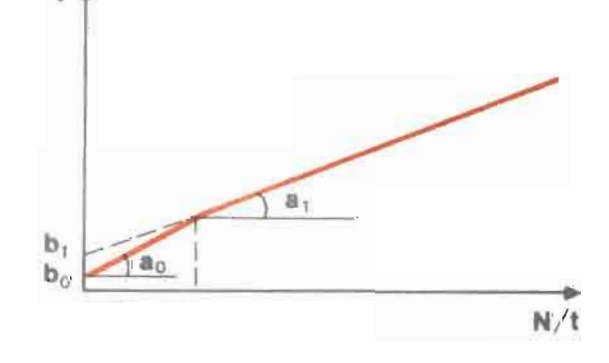

### PASSOS TEORICOS EX ISTENTES

- PASSOS TEÓRICOS EXISTENTES<br>0,125m -- 8 Rotações por segundo se v = 1 m/s<br>0,25m -- 4 Rotações por segundo se v = 1 m/s
- 0,50m 2 Rotações por segundo se v = 1 rn/s
- 1,00m 1 Rotação por segundo se v.≡ 1 m/s

PASSO REAL - É sempre diferente do passo teórico

(por exemplo 0,2588 no lugar de 0,25)

{

- pode ser duplo ou triplo para uma mesma hélice

(por exemplo 0,2488 para 
$$
\frac{N}{r}
$$
 ≤ 1,10 e 0,2542 para  $\frac{N}{r}$  > 1,10)

- É determinado num CANAL DE AFERICÃO assim corno a constante b.
- A aferição do molinete DEVE ser periodicamente REALIZADA.

CONTADOR DE IMPULSOS

1 CONTADOR COM SINALlZADOR SONORO VÁRIOS TIPOS 2 CONTADOR MECÁNICO TOTALIZADOR 3 CONTADOR ELETRÔNICO TOTALIZADOR

### FREQÜÊNCIA MÁXIMA DE CONTAGEM

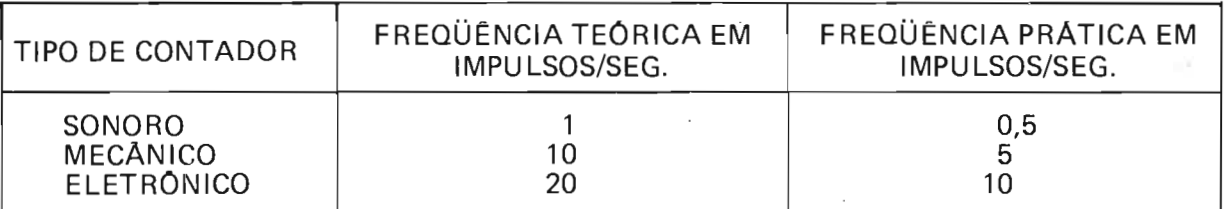

Existem também CONTADORES ELETRONICOS DIGITAIS ANALOGICOS que fornecem um valor da velocidade num instante determinado (cf. equipamento FICHA 8).

#### TEMPO

Medido com um cronômetro de precisão 1/10 segundo ou com a base de tempo de 50 até 100 segundos já inclu ído em vários tipos de contadores de impulsos. O tempo normal da medição varia em função da própria variabilidade temporal da

velocidade.

em geral t = 40 seg. mas pode se elevar até 120 seg.

### EQUIPAMENTOS COMPLEMENTARES

- suporte do corpo do molinete (Rabo) + rabete para estabilização e orientação no fluxo d'água.
- haste ou lastro de 30 até 120 kg.
- guincho manual ou elétrico com cabo de suspensão e condutor elétrico.

### TIPOS DE MEDiÇÃO

- Com molinete fixo (a vau, ponte ou barco ancorado).
- $-$  Com molinete em movimento:
	- Na vertical MEDIÇÃO POR INTEGRAÇÃO VERTICAL

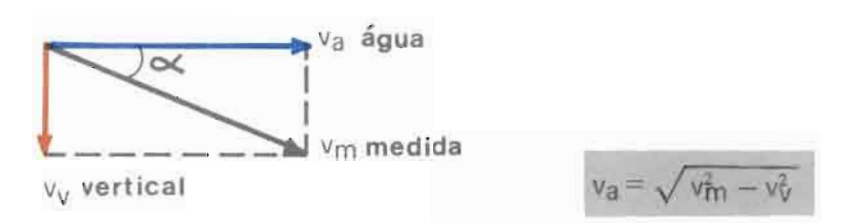

a velocidade vertical deve ser CONSTANTE e PEQUENA relativamente a  $v_a$  ( $\alpha \le 20^{\circ}$ )

NA horizontal

- com barco não ancorado (movimento no sentido da corrente d'água (cf. FICHA 7).
- $\Rightarrow$  com barco em movimento transversal constante (cf. FICHA 8).

+

 $\widetilde{\mathcal{K}}$ 

#### ERROS FREQÜENTES

- 1 MOLINETE DESCALIBRADO.
- 2 FÓRMULA DO MOLINETE ERRADA (ERRO DE PASSO).
- 3 MOLINETE NÃO ESTABILIZADO (MOVIMENTOS VERTICAIS E/OU HORI-ZONTAIS) SEM CORREÇÃO.
- 4 HÉLICE NÃO ADEQUADA À VELOCIDADE (frequência dos impulsos excessiva ou insuficiente).

### **MEDIÇÃO DA PROFUNDIDADE**

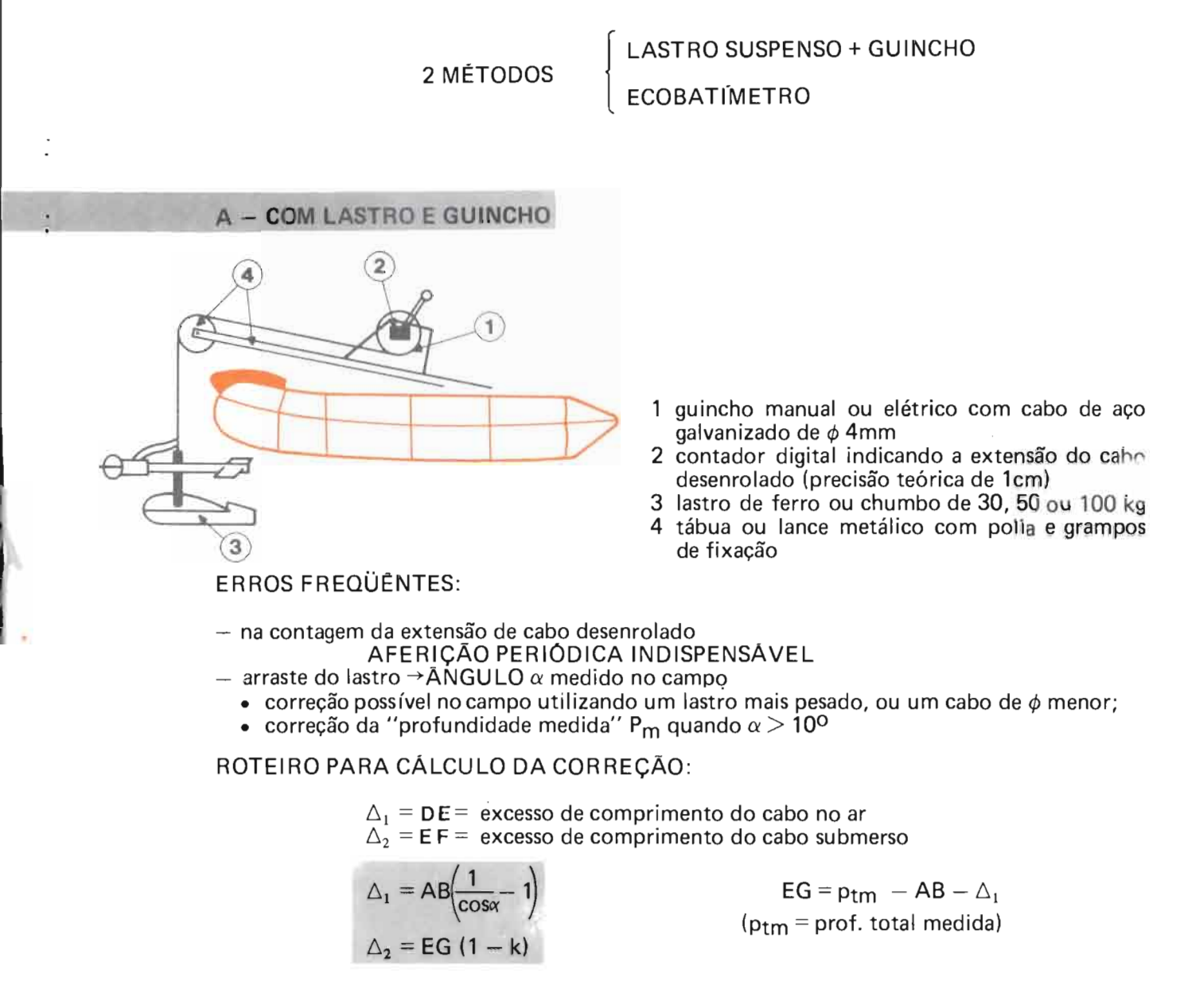

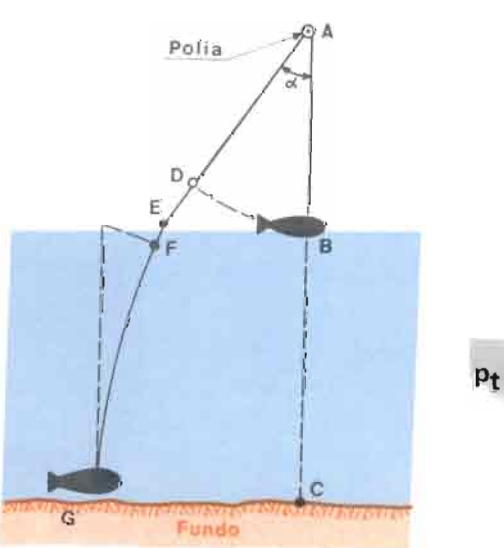

 $p_t$  corr =  $p_{tm} - \Delta_1 - \Delta_2$ 

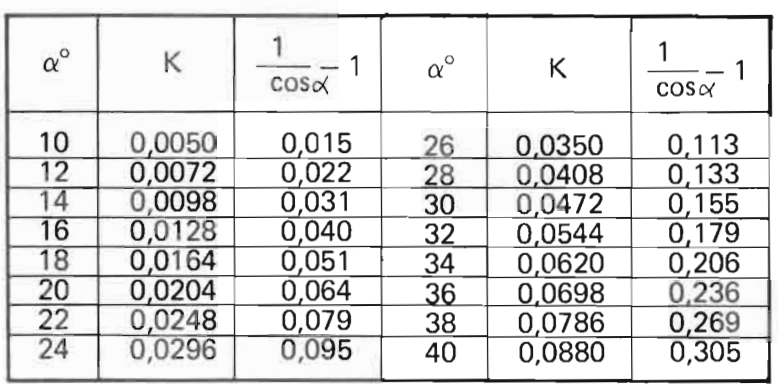

### **B - ECOBATIMETRO**

o Ecobat ímetro é uma sonda refletora, operando com um feixe sônico de alta freqüência  $($   $\approx$  200 khz). Um transdutor, fixado na lateral do barco, emite um feixe de ondas e recebe aquelas refletidas pelo fundo. O tempo de retorno permite calcular a profundidade, conhecendo a velocidade de propagação das ondas.

### **CARACTERISTICAS**

- aparelho leve.portátil, de registro contínuo
- alimentação por bateria de 12 VCC (mínimo 36 Ah)
- $-4$  escalas de profundidade
	- $0 16,5m$
	- $15 31,5m$
	- $30 46,5m$
	- $-45 60m$
- 4 velocidades do papel
	- $\cdot$  2,5 cm/min.
	- 5,0 cm /min.
	- 7,5 cm/ min .
	- 10,Ocm /min .
- $-$  PRECISÃO:  $\simeq$  0,5% da profundidade ( 10cm para  $p_t = 20m$ )

### CALlBRAÇAo E AFERIÇAO

- INSTALAÇAo DO TRANSDUTOR E ANGULO DO FEIXE DE SINAIS  $16'$
- A calibração do Ecobatímetro deve ser feita antes de qualquer utilização, pelo fato que a velocidade de propagação das ondas varia na faixa  $1.400 - 1.520$  m/s com a temperatura e a sal inidade da água. Usa -se para isso uma placa metálica imersa a várias profundidades conhecidas.
- A aferição posterior a medição deve ser feita pelo mesmo método para verificar a permanência da calibragem.

- A FALTA DE CALIBRAÇÃO DO ECOBATIMETRO PODE INTRODUZIR UM ERRO DE 20 A 25% NO VALOR DA PROFUNDIDADE.

Foto: Ecograma da seção de medição de manacapuru (Rio Solimões 7.12. 1983)

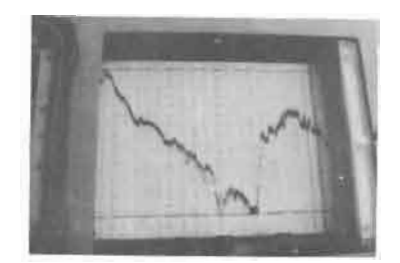

### **POSICIONAMENTO DO BARCO COM 2 TEODOLITOS**

### ROTEIRO PARA CALCULO DE:

d: distância do barco ao PI, x,y: coordenadas do barco

Antes da medição

DADOS CONHECIDOS

Durante a medição

BASE: b = distância T<sub>1</sub> T<sub>2</sub> sendo geralmente T $_{1}^{}$  localizado no Pl

 $\triangle$ NGULOS  $O_1$  e  $O_2$ 

[

[

ÂNGULOS  $\alpha$  e  $\gamma$  medidos com os teodolitos

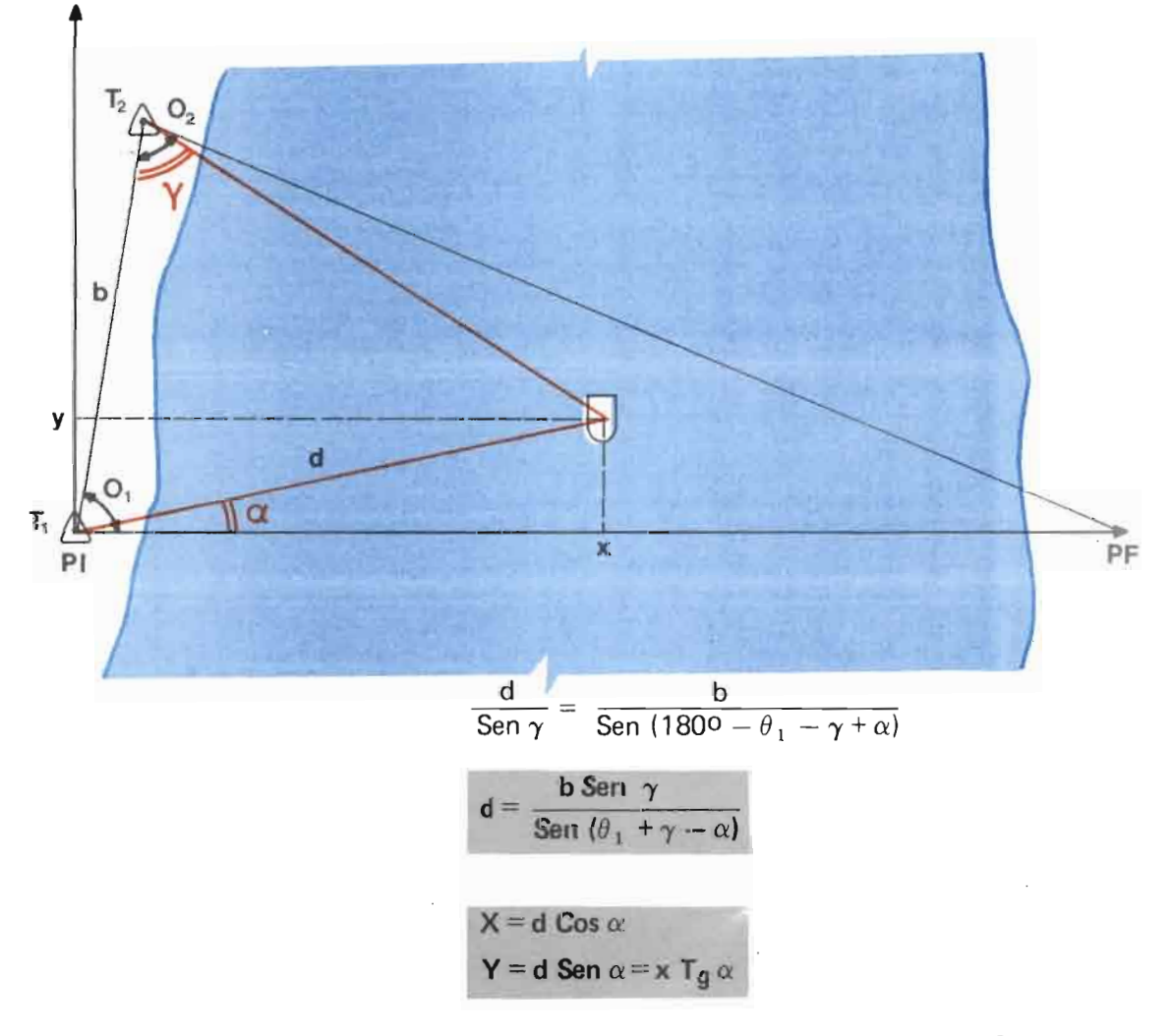

NOTAS:  $-A$  distância PI PF é determinada a partir da base b e dos ângulos O<sub>1</sub> e O<sub>2</sub>

PI PF = b 
$$
\frac{\text{Sen } O_2}{\text{Sen } (O_1 + O_2)}
$$

- A base b deve ter um comprimento suficiente. Recomenda-se b  $\approx$  1/3 da distância PI.PF.

### **POSICIONAMENTO DO BARCO COM SEXTANTE**

ROTEIRO PARA CÁLCULO DE:

d: Distância do Barco ao PI, localizado no ponto "O"; x,y: Coordenadas do Barco

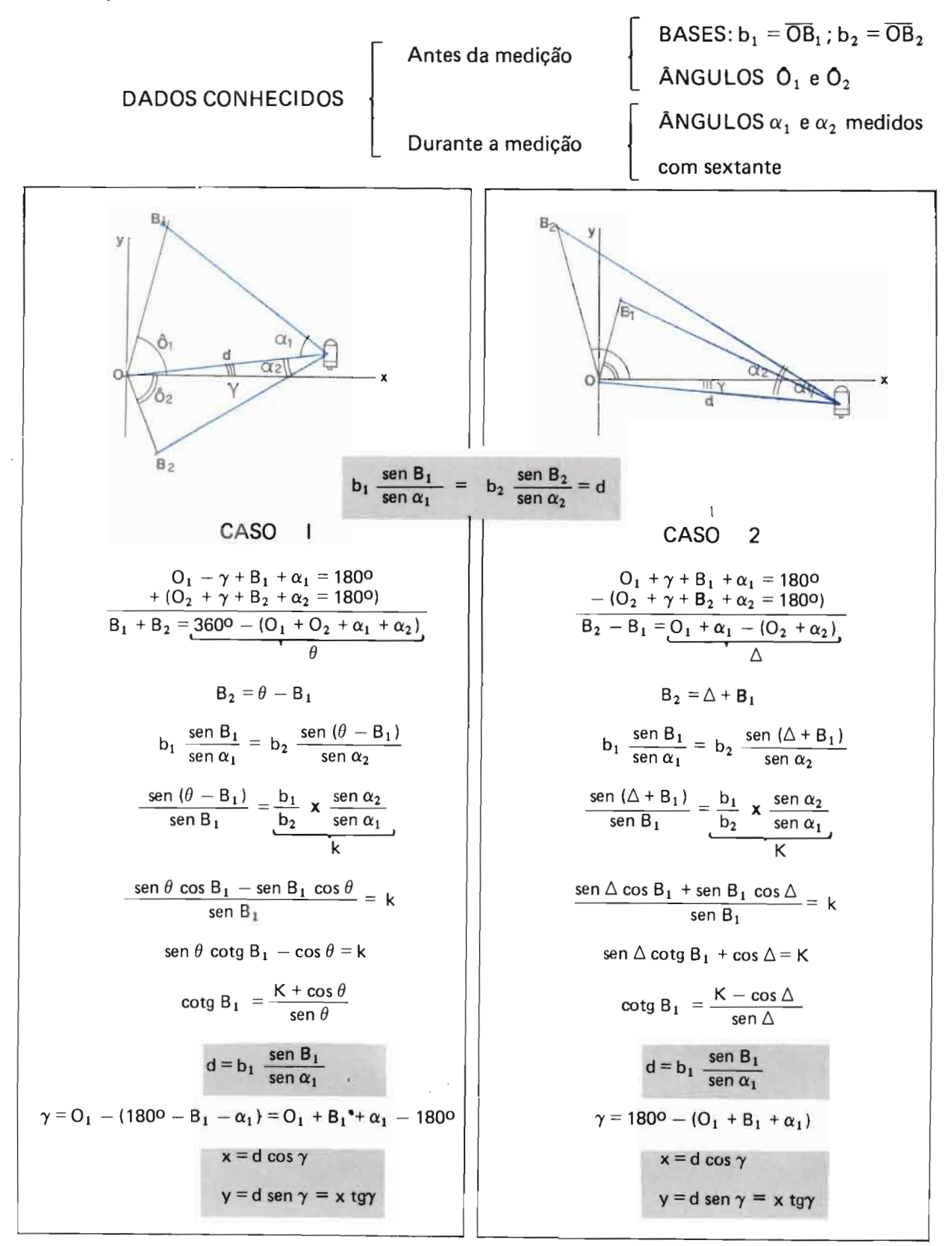

### **MEDIÇÃO COM BARCO ANCORADO**

MÉTODO: O barco é ancorado sucessivamente a várias distâncias da margem na seção trans-<br>versal PI-PF. A velocidade é medida em vários pontos da vertical ou por integração. As distâncias horizontais (margem) são det erminadas, no caso de grandes rios, com teodolitos, a partir da margem ou com um sextante. As profundidades são medidas pelo comprimento do cabo desenrolado do guincho e com o ecobat ímetro.

### POSICIONAMENTO DAS VERTICAIS

- Número recomendado: 10 até 25 verticais dependendo do tamanho do rio.

FATOR PRINCIPAL DE REPARTiÇÃO = GEOMETRIA DA SEÇÃO TRANSVERSAL

- REGRA PRÁTICA: espaçamento = 1/15 da LARGURA

+ uma vertical na proximidade de cada margem

+ verticais complementares se houver variações bruscas do perfil de fundo.

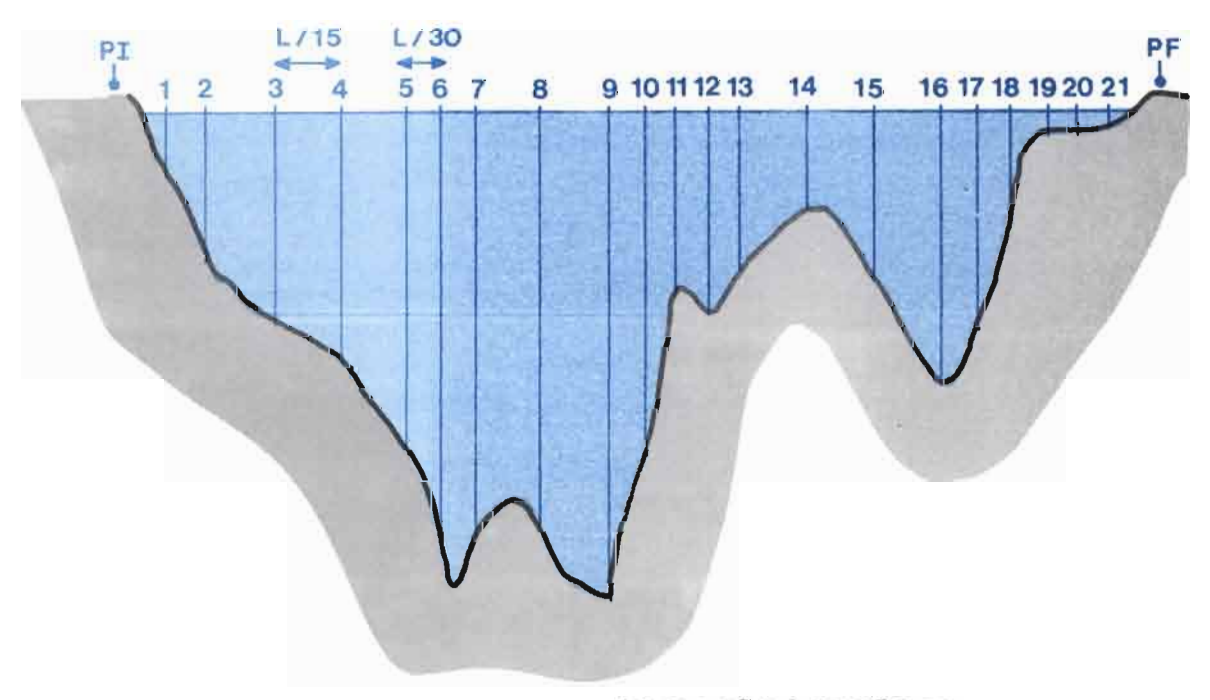

APLI CAÇÃO A SEÇAO DE MANACAPURU  $L/15 \cong 220m$  $L/30 \cong 110m$ 

- 
- No caso dos grandes rios (caso do Solimões em Manacapuru)<br>• Realizar o levantamento do perfil transversal com um ecobatímetro.
	-
	- Aplicar a regra prática acima indicada.<br>• Verificar o posicionamento do barco antes de soltar a âncora (usando-se o sextante).

- RECOMENDAÇOES

1 Ajustar o Alinhamento do Barco na seção PI-PF

2 Posicionar as Vert icais de Maneira Homogênea

### **NÚMERO DE PONTOS P**

- 1 **MEDIÇAo COMPLETA:** ao mínimo 6 pontos, igualmente distribuídos na yertical. sendo um pertoda superfície e um perto do fundo. Para definir o valor da Razão  $\frac{V}{V1m}$  (necessária para o cálculo das medições com barco em movimento FICHA 8), recomenda -se a tomada sistemática da velocidade a 1m de profundidade.
- 2 **MEDiÇÃO PELO MÉTODO DOS 3 PONTOS** POSIÇÃO DOS PONTOS:  $0.2p_t - 0.4p_t - 0.8p_t$
- 3 **MEDI ÇAO INTEGRADA :** deve ser feita com um equipamento especial no guincho que permite regular a velocidade de deslocamento do molinete, tanto na descida (freio), como na subida.

A velocidade vertical do molinete deve ser CONSTANTE e lenta em relação à velocidade da água:de 5a20 cm/seg., para um tempo total de medição necessariamente superior a 100 segundos.

#### **RECOMENDAÇÕES**

- $-$  A maior dificuldade encontrada durante uma medicão com barco ancorado, é de ANCORAR o barco na vert ical desejada (visto a grande profu ndidade e a correnteza). Quando a ancoragem do barco é realizada, o tempo importa pouco, visto a lenta variação da cota linimétrica nos grandes rios. Em consequência aconselha-se fazer uma medição completa na descida do lastro (de 6 até 10 tomadas de velocidade) e uma medição integrada na subida do lastro (ou ao contrário, em função do equipamento utilizado).
- $-$  É indispensável anotar o ângulo de ARRASTE para cada ponto de medição (necessário para Correção de pro fundidade). Aconselha-se verificar a profundidade total antes de soltar a âncora, comparando os valores do contador do quincho e do ecobatímetro.

#### **VANTAGENS E INCONVENIENTES**

A medição com barco ancorado permite conseguir uma boa precisão (erro relativo inferior a 10%) e ter um excelente conhecimento do rio. É geralmente possível localizar e corrigir os erros ac identais.

O maior inconveniente encontra-se na dificuldade e/ou impossibilidade de ancorar o barco em rios muito profundos ( $p_t > 30$ m) e no perigo dos materiais hidrotransportados (vegetação, madeira, etc.).

### **CÁLCULO DAS MEDiÇÕES COM BARCO ANCORADO**

PARÂMETROS CALCULADOS : Q, V, A, P, Vs,  $\overline{V}/\overline{V}$ s

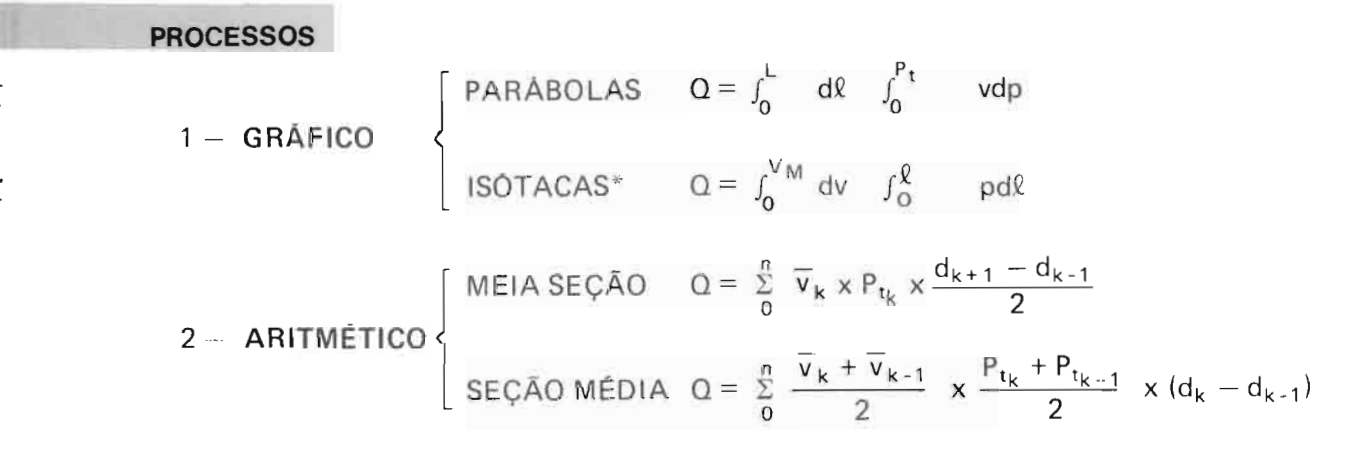

\* não pode ser utilizada se a velocidade média for medida por integração vertical.

### PARÃBOLAS

1ª etapa: traçado das parábolas de velocidade e cálculo da descarga unitária por planimetragem.

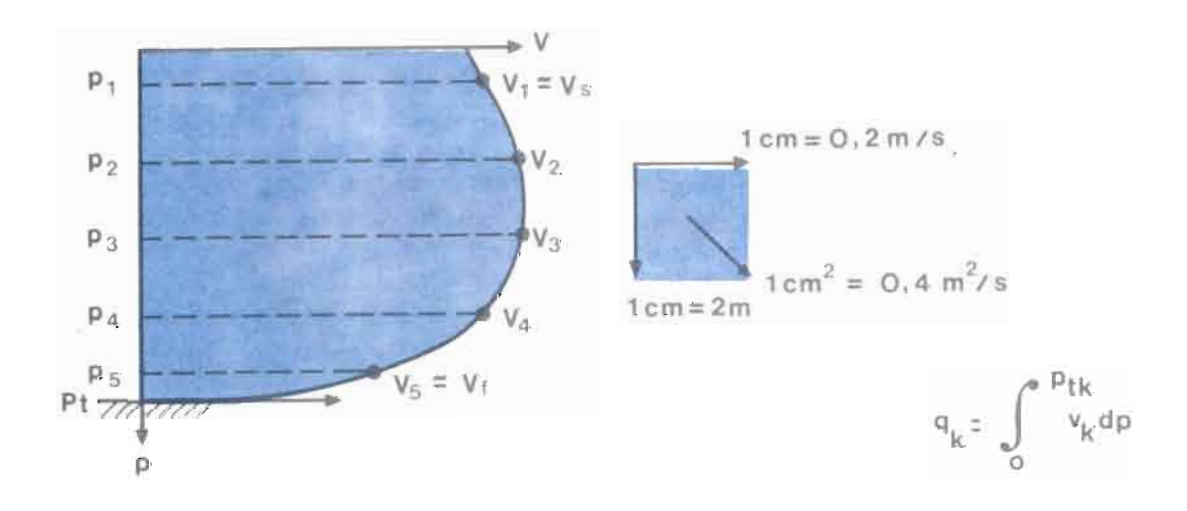

Para o traçado:

- a velocidade é nula no fundo  $(p_i = p_t)$ , mas vai crescendo rapidamente.
- a velocidade superficial ( $p = o$ ) pode ser considerada quase igual à  $v_1$ .
- se acontecer uma importante irregularidade nos valore s das velocidades, aconse lha-se traçar uma curva intermediária como indicado no gráfico seguinte (melhor precisão da planimetragem).

Essa 19 etapa torna-se inútil no caso de uma medição por integração

 $q_k = \overline{V}_k * p_{t_k}$ 

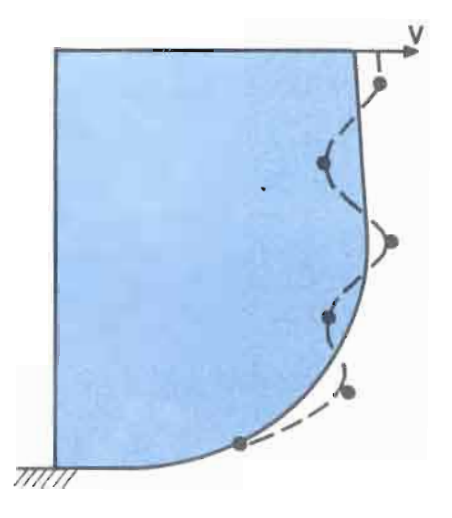

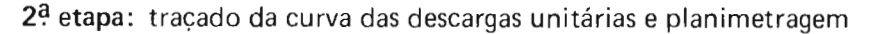

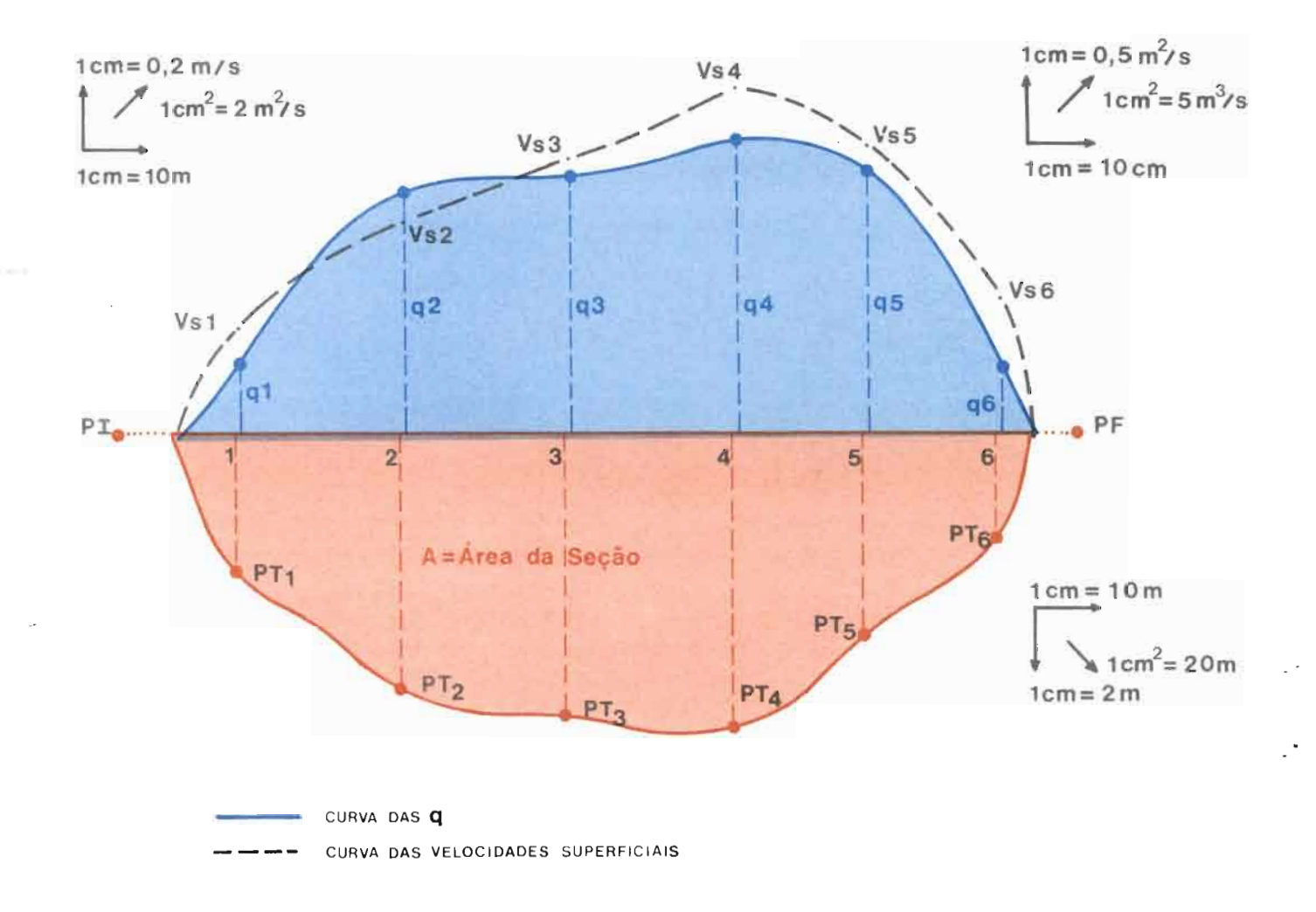

Aproveita-se geralmente o mesmo gráfico par<u>a</u> traçar as curvas das profundidades totais (pt) e das velocidades superficiais, para calcular A e  $\pmb{\nabla}$ s após planimetragem.

### **ISÓTACAS**

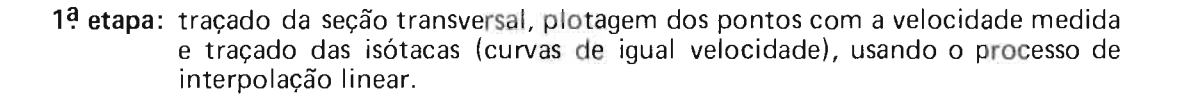

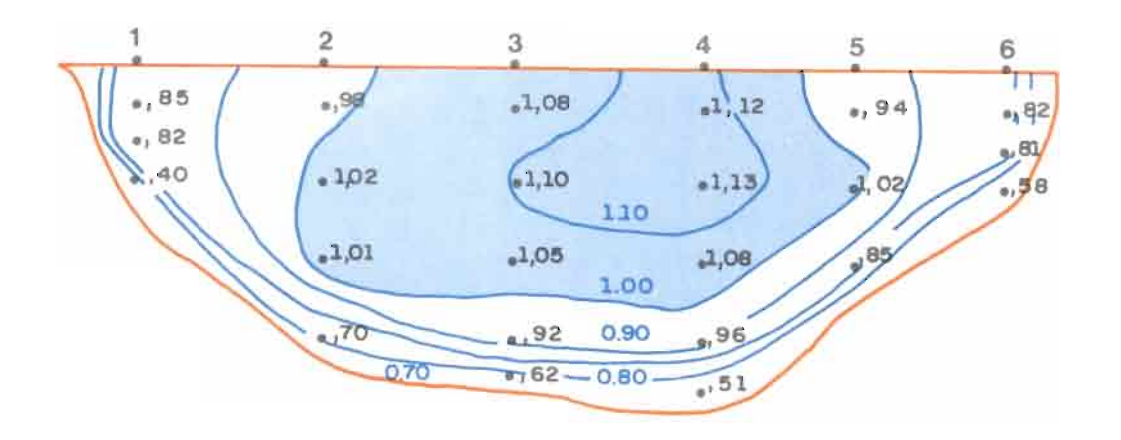

Por meio da planimetragem calculam-se as áreas com velocidade superior ou igual a cada isótaca e estabelece-se a tabela seguinte:

L

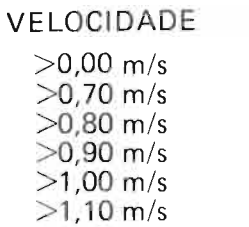

 $>$  1,13 m/s = V<sub>M</sub>

AREA A  $m^2$  (área total)  $a_{0,7}$ m<sup>2</sup>  $a_{0,8}$  m<sup>2</sup>  $a_{0.9}$  m<sup>2</sup> a<sub>10</sub>m<sup>2</sup> (área colorida) a<sub>1, 1</sub> m<sup>2</sup><br>0 m<sup>2</sup> (zero)

2<sup>a</sup> etapa: traçado da CURVA das áreas de igual ou maior velocidade

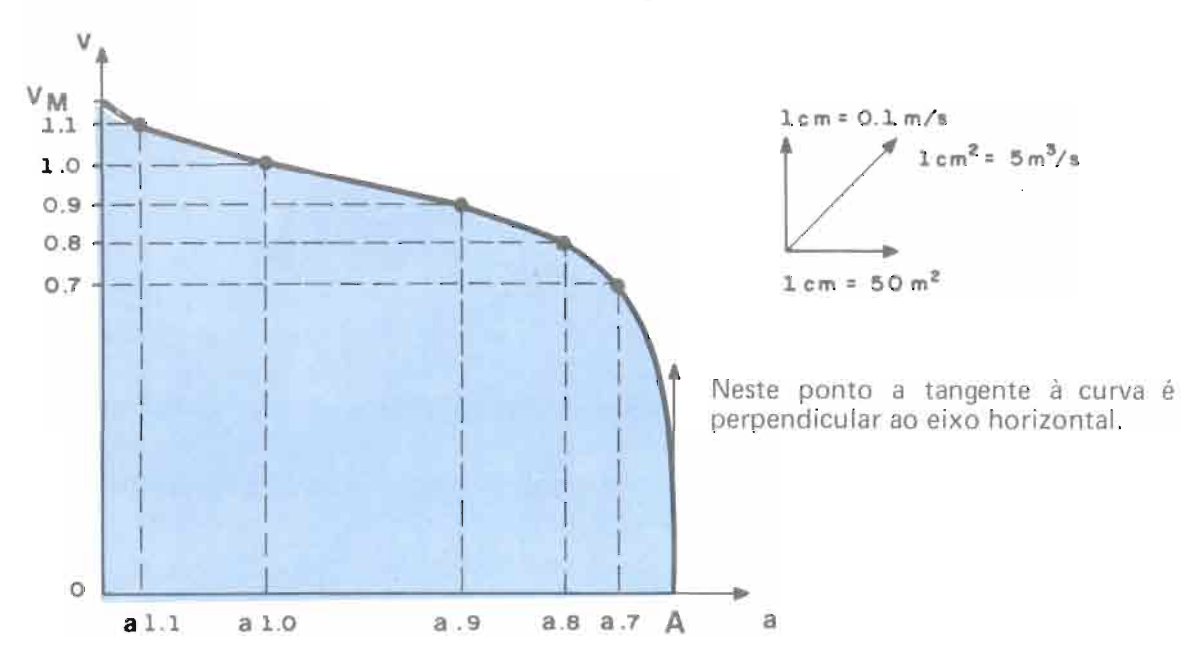

### **MI:TOOO ARITMÉTICO**

1<sup>a</sup> etapa: Cálculo da velocidade Média  $\overline{v}$ 

\n- m pontos 
$$
\overline{v}_k = \frac{p_1 v_1 + \sum_{1}^{m} \frac{v_i + v_{i-1}}{2} (p_i - p_{i-1} + \frac{3}{4} v_m (p_{tk} - p_m)}{p_t}
$$
 considered due  $v_s = v_1$  e  $v_f = \frac{1}{2} v_n$
\n- 3 pontos 20%, 60%, 80%  $\overline{v}_k = \frac{v_{20} + 2 v_{60} + v_{80}}{4}$
\n- 2 pontos 20%, 80%  $\overline{v}_k = \frac{v_{20} + v_{80}}{2}$
\n

2ª etapa: Cálculo de Q, A,  $\overline{V}$ 

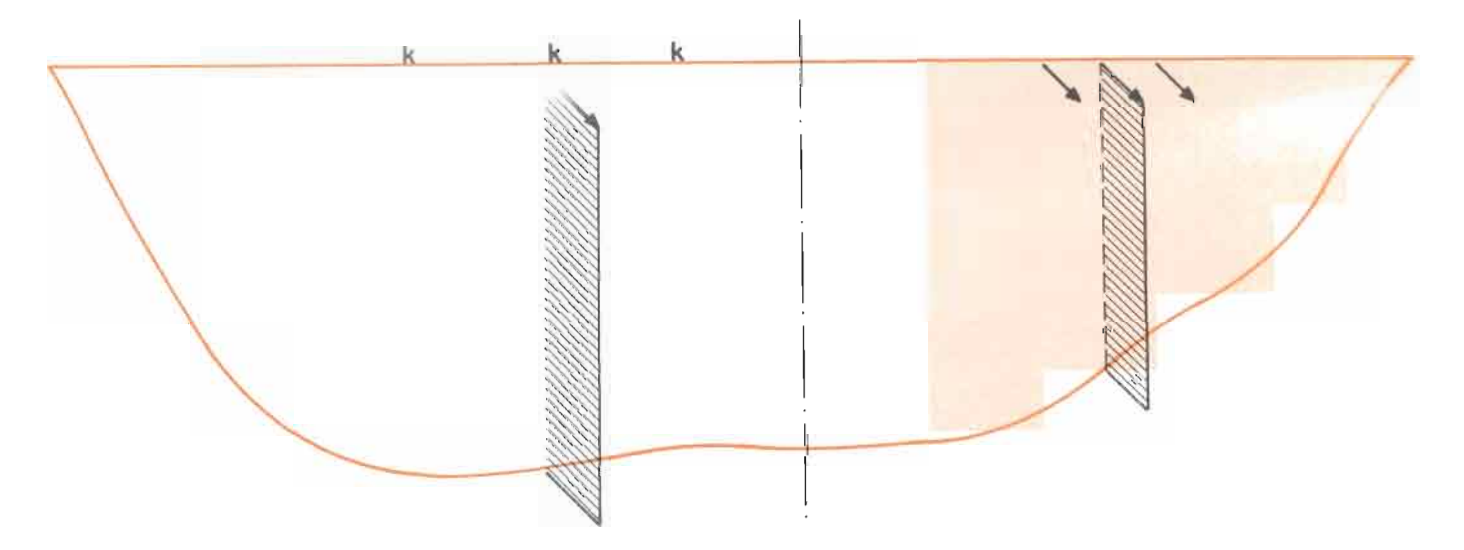

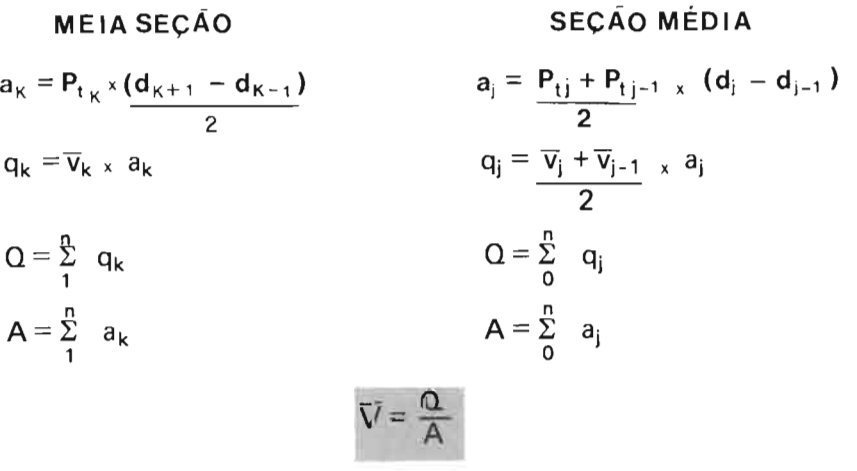

NOTA: Segundo estudo do USGS a partir de 213 medições foi constatado queo método da **MEIA** SEÇAO é:

- um pouco mais preciso (0,6% mais próximo do valor exato).
- mais rápido em termos de computação.

## **MEDIÇÃO COM BARCO NÃO ANCORADO (MÉTODO DOS GRANDES RIOS)** MÉTODO: - A medição é feita por verticais sucessivas sem estabilizar o barco para as tomadas<br>de velocidade. - A velocidade média é geralmente calculada, usando-se o método dos 2 pontos, sendo a profundidade total  $(p_t)$  medida com o ecobatímetro. - A velocidade medida pelo molinete é a velocidade do Rio em relação ao barco. A velocidade do barco em relação à terra é calculada a partir da distância percorrida pelo barco durante a tomada de velocidade. - O posicionamento do barco é determinado, com 2 teodolitos, no início e no fim de cada tomada de velocidade (veja Ficha 4). CÁLCULO - Velocidade Pontual - vi

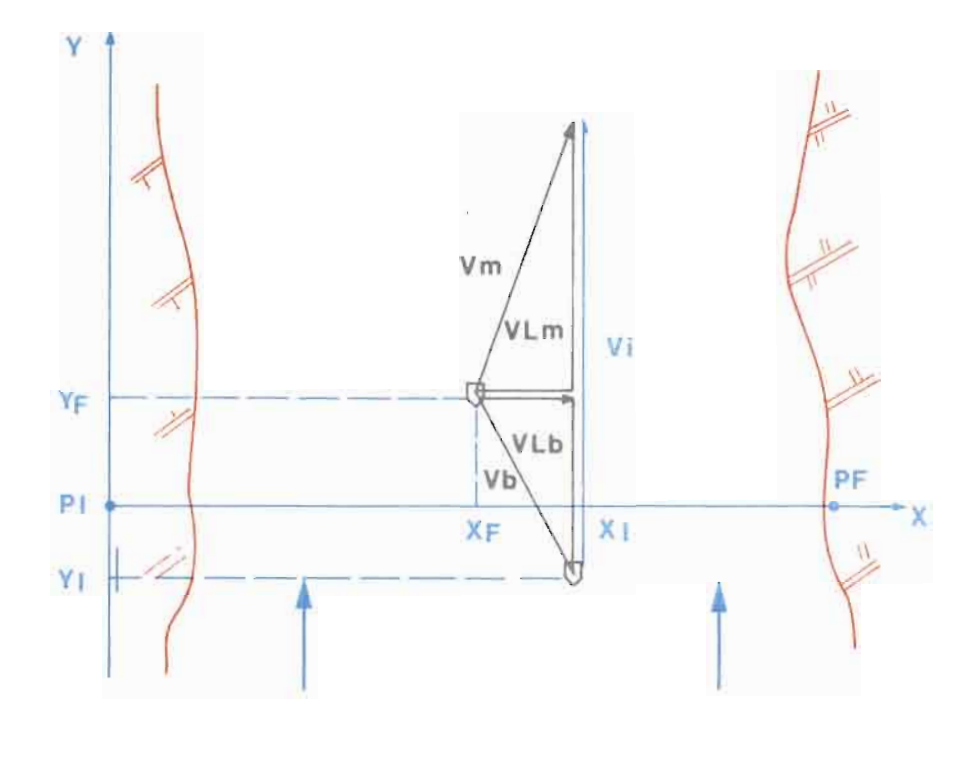

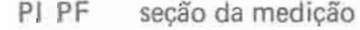

- $X_t$ ,  $Y_t$  coordenadas do barco no INICIO da tomada de velocidade
- $X_F$ ,  $Y_F$  coordenadas do barco no FIM da tomada de velocidade
- Vi velocidade do rio
- v<sub>m</sub> velocidade medida pelo molinete, sendo v<sub>Lm</sub> o seu componente longitudinal
- vb velocidade do barco, sendo vLb o seu componente longitudinal
- ti duração da tomada de velocidade

$$
v_{Lb} = \frac{Y_F - Y_I}{t_i}
$$
  

$$
v_{Lm} = \sqrt{v_m^2 - (\frac{X_F - X_I}{t_i})^2}
$$
  

$$
v_i = v_{Lb} + v_{Lm}
$$

- Velocidade Média na Vertical -  $\nabla_{\mathbf{k}}$ 

$$
Geralmente \ \overline{v}_k = \frac{v_{20\%} + v_{80\%}}{2}
$$

 $-$  distância da vertical ao  $PI - d_k$ 

 $d_k$  = média aritmética das abcissas  $X_1$ ,  $X_F$ . Geralmente  $d_k = \frac{X_{120\%} + X_{F20\%} + X_{180\%} + X_{F80\%}}{4}$ 4

 $-$  vazão . Q; área  $-$  A e velocidade média  $-\nabla$ 

Calculados pelo método da meia seção (veja Ficha 6b)

- 
- $RECOMENDACÕES: As$  tomadas de velocidade devem ser feitas nas proximidades da seção transversal. Para isso recomenda-se iniciar a medida um pouco a montante desta seção, deixando o barco ser arrastado pela corrente. O barco deve voltar à posição inicial para a medida do ponto seguinte.
	- Evitar qualquer mudança de direção ou aceleração do barco durante as tomadas de velocidade.
	- -- E fundamental que as leituras dos observadores de teodolitos coincidam exatamente com o INICIO E FIM de cada tomada de velocidade. O uso do rádio é quase indispensável.
	- A determinação da profundidade na "vertical" deve ser feita com cuidado, visto o permanente deslocamento do barco.

### **VANTAGENS E INCONVENIENTES**

Este método de medicão é bastante rápido (3 a 4 vezes que o método com barco ancorado). É mais seguro para os operadores e equipamentos (menor perigo de abalroamento por materiais hidrotransportados) mas, apesar do tempo menor, permite duplicar o número de 'verticais" (até 40). A precisão é muito inferior (verticais indefinidas, profundidade imprecisa, velocidade do barco irregular, erros de leitura dos ângulos sem controle imediato possível).

Este tipo de medição deve ser feito com maior atenção porque as possibilidades de errar são numerosas.

### **MEDIÇÃO COM BARCO EM MOVIMENTO**

Este método foi introduzido pelo Geological Survey nos anos 1960 e é conhecido como "MOVING-BOAT" ou "SMOOT" (nome de um dos autores do método).

 $MÉTODO$   $-$  O barco se desloca na seção transversal de maneira constante tanto em

bóias, ancoradas perto das margens.

velocidade quanto em direção; a distância do percurso é definida com 2

- O molinete fixado na proa do barco e o ecobat ímetro, funcionam de

- maneira contínua durante a travessia. A velocidade, a profundidade e o ângulo do molinete com a seção transversal, são medidos em 30 e até 40 verticais. A distância entre as verticais correspondente a um "número CONSTANTE" de passos de hélice do molinete (ou seja de impulsos registrados pelo contador). Essa distância teórica (Q) é escolhida pelo operador entre os cinco disponíveis na faixa (veja EQUIPAMENTOS).  $\mathbf v$ ALVO BOIA DIREÇÃO DO BOIA *x* MOLINETE Vm • <a • <sup>V</sup>  $\triangle$  $P_1$  1  $Q_+$  n PF MOVIMENTO DO  $\alpha$ BARCO Vb
	- A velocidade é medida num único ponto da vertical, geralmente a 1m de profundidade. Essa velocidade ( v rn) é a soma vetorial da velocidade (v ) do Rio, normal à seção transversal e da velocidade de (Vb) do barco com as margens.

 $v = V_m$  sen  $\alpha$ 

- A distância ( $\ell_{\rm b}$ ) percorrida pelo barco entre duas verticais é calculada a partir de Q, distância teórica, considerando a constante.

 $Rb = \ell \cos \alpha$ 

O método de medição com barco em movimento é:

- Completo no que se refere ao termo geomé trico da vazão (seção molhada).
- Parcial no que se refere ao termo hidráulico da vazão (velocidade medida a 1m de profundida- de, ou seja, somente na superfície).

### EQUIPAMENTOS

São utilizados os equipamentos específicos seguintes :

- um eixo vertical é fixado na proa do barco com um leme que orienta sempre o molinete na direção da corrente (foto 1). Um indicador de direção perm ite ler o valor do ângulo *a .*
- O molinete (passo teórico 0, 125) gera <sup>24</sup> impulsos em cada revolução, recebidos por um con- tador que apresenta o valor instantâneo de impulsos por segundo (foto 2) e, por conseqüência, permite calcular a velocidade instantânea. O contador seleciona também as verticais de medição. Quando o número de impulsos totaliza o valor pré-escolhido (correspondendo à distância teórica  $\ell$ ) é gerado um sinal sonoro para alertar a equipe e um sinal elétrico que assinala uma marca no papel do ecobat ímetro.

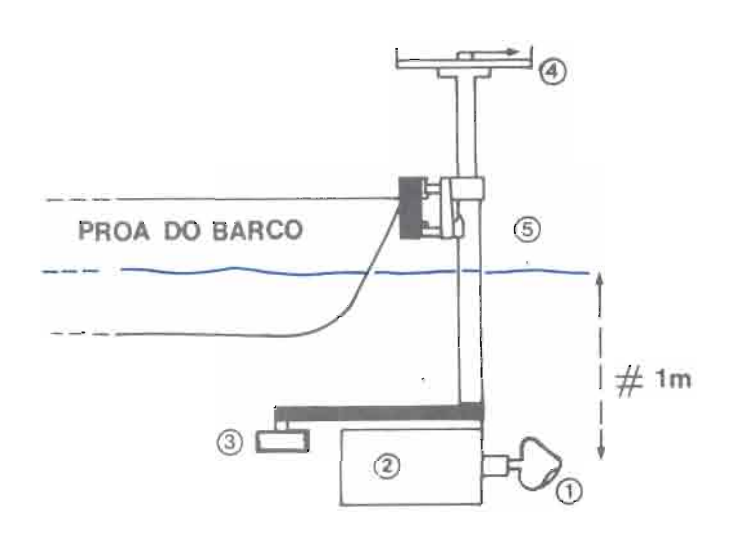

Distâncias teóricas disponíveis

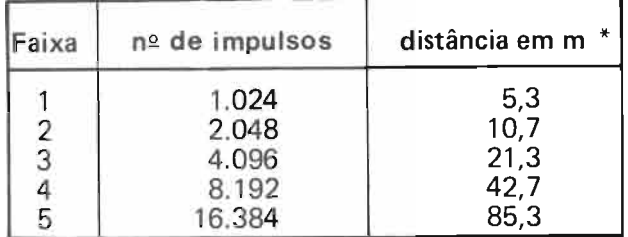

\*Para um passo teórico de 0,125m

- 1 Molinete
- 2 Leme
- 3 Transdutor
- 4 medidor de ângulo
- 5 eixo fixado na proa do barco.

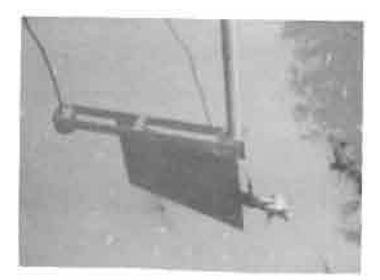

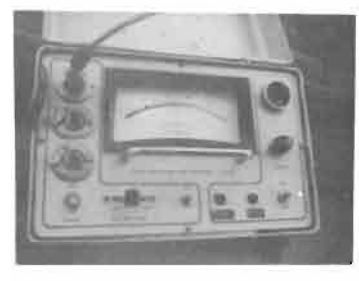

 $Vm = a N_i + b$ CÁLCULO a, b, constante do molinete N<sub>i</sub>, impulsos por segundo  $V_k$  = Vm sen  $\alpha$ LT  $\ell$ k =  $\ell$  cos  $\alpha$  $ln + 1$  $L_m = \ell_1 + \frac{n}{2} \ell_1 + \ell_0 + 1$ Vm Vk α k Vb  $A_m = \frac{n}{1} \frac{q_k + q_{k+1}}{2}$  x  $P_{tk}$ PtK  $Q_m = \frac{n}{1}$   $a_k$   $V_k$ Correções Finais:

de largura  $K_L = \frac{L_T}{L_m}$  $1^{\rm o}$ 

de velocidade  $K_v = 0.9$  até 1,0 dependendo do posto e da cota. 20

 $A = Am \times K_L$ 

 $Q = Qm \times K_L \times Kv$ 

### **OBSERVAÇÕES PRÃTICAS**

- 1 A medição se inicia na primeira bóia. Nessa vertical 1, recomenda-se fazer uma tomada de velocidade e de profundidade assim como do ângulo  $\alpha$ . Se não for possível, a velocidade será estimada a 3/4 daquela medida na vertical 2.
- $2 A$  distância ( $\ell n$ ) entre a penúltima vertical e a segunda bóia não corresponde em geral a uma distância teórica  $\ell$  inteira, mas somente a uma fração desta. Quando o barco passa na frente da 2<sup>ª</sup> bóia, o operador dá uma ordem de fim de medição: velocidade, profundidade e ângulo são levantados e a marca registrada neste instante no papel do ecobatímetro permite avaliar o valor da fração.
- 3 Uma medição completa consta de 6 até 10 travessias sucessivas, sendo cada vez alternada a origem da medição e por consequência as distâncias  $\ell_1$  e  $\ell$ n + 1.
- 4 É geralmente d ifícil, nos grandes rios, definir uma seção transversal **RIGOROSAMENTE,** perpendicular à direção da corrente d'água. Isso implica numa diferenca entre os valores da vazão medida na ida (de uma margem a outra), e na volta . O valor da vazão final será a média aritmética de 6 valores (3 na ida e 3 na volta), sendo eliminados os resultados extremos.

**RECOMENDACÕES** - Aferição periódica do molinete e do contador de impulsos.

- $-$  O ângulo  $\alpha$  deve ficar o mais constante possível entre 2 verticais e não sair da faixa  $35^{\circ} - 55^{\circ}$ .
- $-$  O número de verticais recomendado pelos autores do método (30 a 40) parece suficiente quando as condições de operação são boas. Um número superior só pode melhorar a precisão: maior o número de verticais, mais a medição se aproxima de um processo integrado.
- O uso de uma calculadora programável reduz muito o tempo de cálculo (veja anexo 5). O cálculo pode (deveria?) ser feito no barco durante a medição.

### **VANTAGENS E INCONVENI NTES**

O método é rápido, seguro e não exige nenhum equipamento nas margens (ponto muito importante quando as margens são alagadas).

O maior inconveniente reside na baixa precisão dos valores medidos.

### **ESCOLHA DAS ESCALAS GRÁFICAS**

A escala escolhida para representar num gráfico uma grandeza qualquer deve permitir uma plotagem rápida e segura. Alguns valores de escalas respondem a este critério, alguns outros ao contrário se tornam quase impraticáveis.

**DEFINICÃO:** escala 1/100 significa que uma unidade no gráfico (por exemplo 1cm) representa 100 unidades reais (no caso 100cm).

#### **ESCALAS**

1/1, 10, 100, 1000... BASE ÚTEIS  $1/2$ , 20, 200, 2000...<br> $1/5$ , 50, 500...

DESACONSELHADOS, **MAS POSSIVEIS**  $\begin{bmatrix} 1/2, 5, 25, 250 \end{bmatrix}$ ...  $1/4, 40, 400...$ 

"PROIBIDOS" | 1/3 - 1/6 - 1/7 - 1/8 - 1/9  $1/12.5 - 1/15...$ 

### ~TE **AÇÃO DA ESCALA**

- 1 Definir a amplitude da grandeza a representar<br>ex: 7m 1,2m/s 270m<sup>2</sup>  $1,2m/s$
- 2 Intervalo máximo útil no papel<br>ex: 10cm 40cm  $ex: 10cm$
- $3 -$  Testar a escala de base (1/1, 1/10, 1/100 etc...) e ajustar.

#### **REPRESENTAÇA SIM LES**

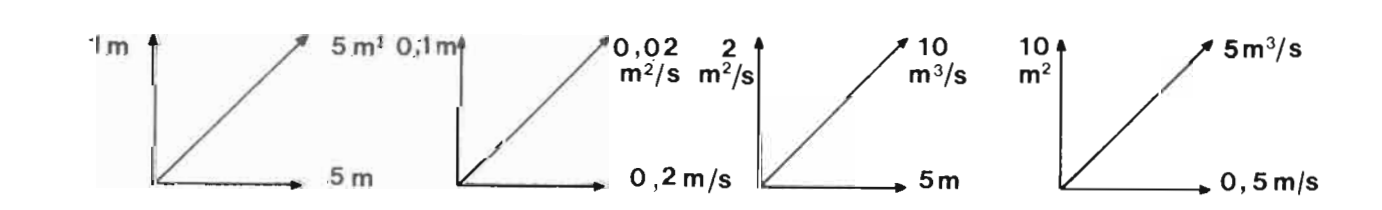

### PROGRAMA HP PARA O CÁLCULO DAS COORDENADAS DO **BARCO UTILIZANDO O SEXTANTE EM MANACAPURU**

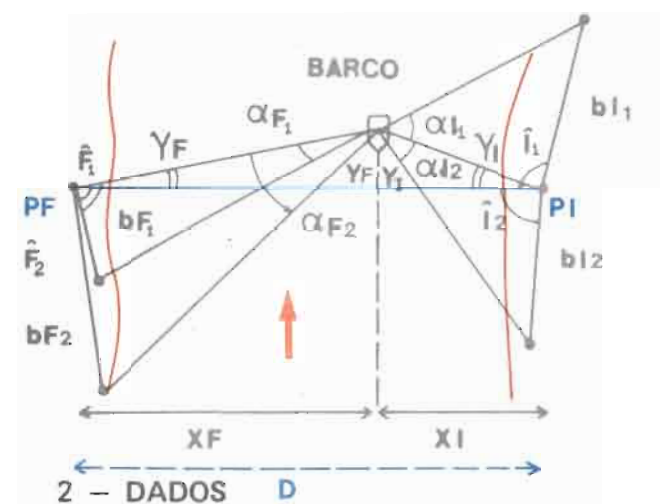

- FÓRMULAS

Veja Ficha 5  $X_1 + X_F = D$  distância PI PF  $Y_1 \cong Y_F$  $\Delta x \% = \frac{(X_1 + X_F) - D}{D}$  $\times$  100

 $\Delta x$  deve ser inferior a 1%

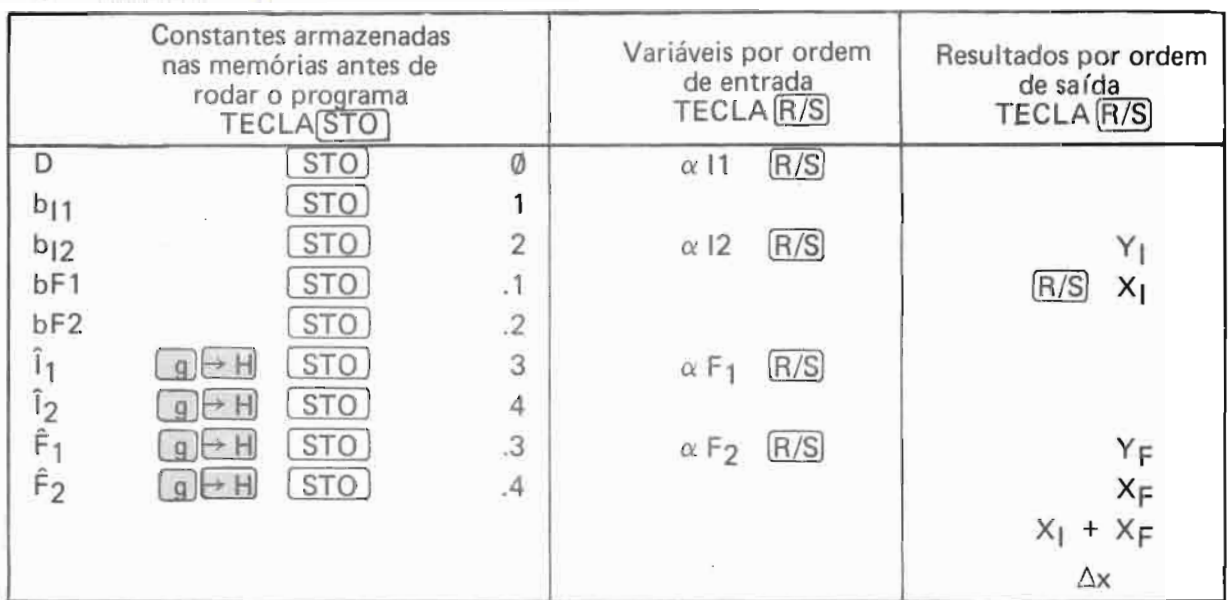

### 3 - OPERAÇÃO

PRELIMINAR: ENTRADA DO PROGRAMA (veja lista no verso)

 $ON.9$  $P/R$ Teclar o programa, executar o exemplo-teste para verificação.

### PARA CALCULAR X e Y

1 - ON] Entrar com todas as constantes nas memórias (ordem de entrada sem importância) - chegar ao final (ângulos em graus, minutos, segundos 82°32'24 = 82, 3214 as teclas g [+ H] permitem transformá los em graus decimais).

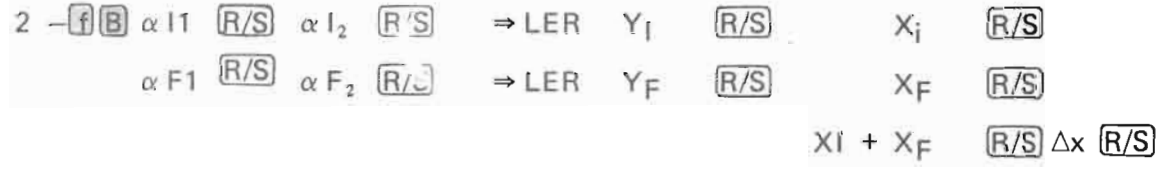

3 - Continuar em 2 para outro cálculo.

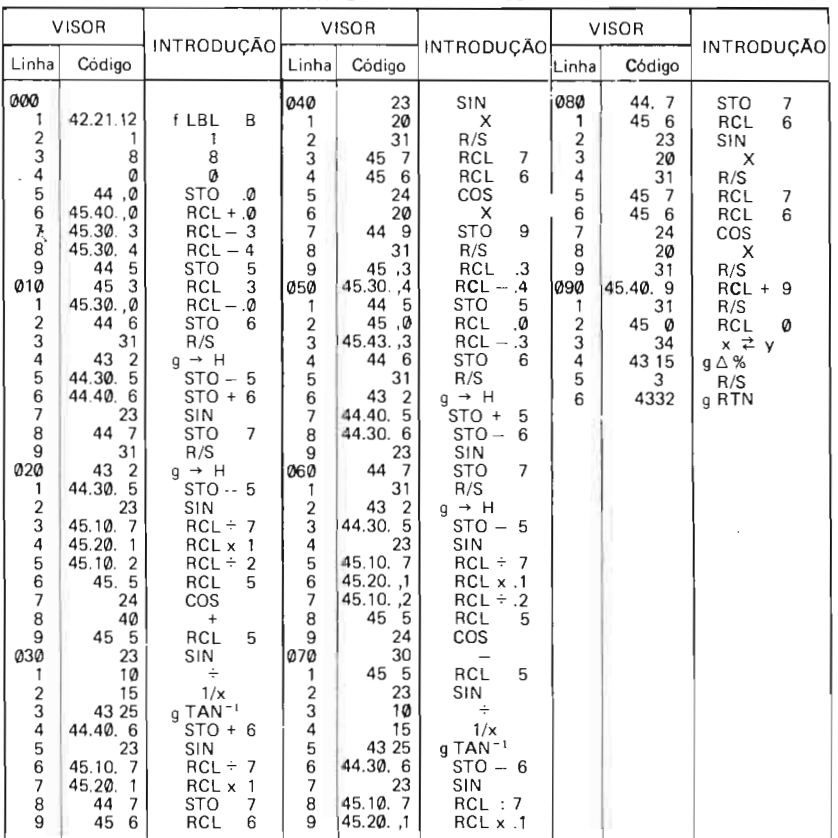

 $\overline{\phantom{a}}$  $\overline{a}$ 

 $\overline{\phantom{a}}$ 

I

J,

 $\mathbb{R}^{\mathbb{N}}$ 

#### PROGRAMA PARA HP15C

 $\sim 100$ 

#### EXEMPLO - TESTE

 $1 - DADOS$ 

 $\bar{\mathcal{A}}$ 

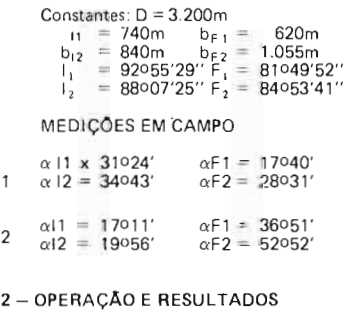

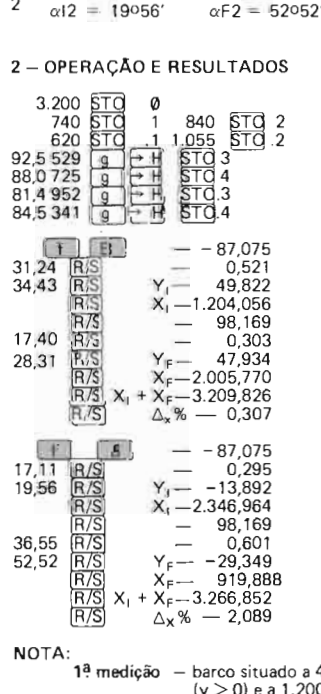

**NOTA:**<br>
1ª medição - barco situado a 49m a jusante da seção<br>
(y > 0) e a 1.200m do **PI** ( $\Delta$  x correto)<br>
2ª medição - leituras do sextante provavelmente erradas<br>
( $\Delta_x$  > 1%).

### $-$  **PROGRAMA HP PARA O CÁLCULO DE UMA MEDIÇÃO COMPLETA PELO METODO DA MEIA 5EÇAO**

1 – **FÓRMULAS**  $v_i = a \frac{Ni}{ti} + b$  a e b são as constantes do molinete  $p_i v_i + \sum_{i=1}^{m} \frac{vi + vi - 1}{2} (pi - pi - 1) + 3/4 v_n (p_{tk} - p_m)$ n  $A = \sum_{i=1}^{n} a_{k}$  $a_{\mathsf{K}} = \mathsf{p}_{\mathsf{t}}$  x (d<sub>k + 1</sub> - d<sub>k - 1</sub>) 1 2  $Q = \frac{R}{4} q_k$  $q_k = a_k \times \overline{v}_k$  $\overline{V} = \frac{Q}{A}$  $i =$  índice de um dos m pontos na vertical

- 
- $k =$  índice de uma das n verticais
- $2 -$ DADOS

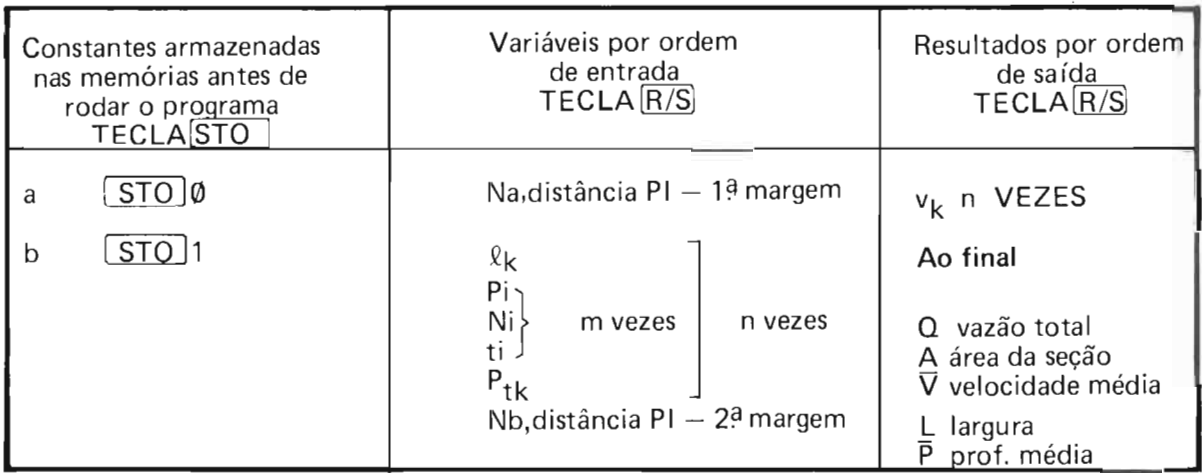

 $3 -$ OPERAÇÃO

PRELIMINAR: ENTRADA DO PROGRAMA (veja lista ao verso)

 $\sqrt{q}$  $\sqrt{P/R}$  $[ON]$ 

teclar o programa

executar o exemplo-teste para verificação

### PARA UMA MEDiÇÃO

- 1. **ON** ENTRAR AS CONSTANTES DO MOLINETE a  $STO$   $\emptyset$  , b  $STO$  1
- 2.  $\left[\begin{matrix} f \end{matrix}\right]$   $\left[\begin{matrix} G \\ G \end{matrix}\right]$   $\left[\begin{matrix} Na & \overline{R/S} \end{matrix}\right]$
- 3.  $\ell_1$   $\overline{R/S}$  e sucessivamente  $p_i$   $\overline{R/S}$ , Ni  $\overline{R/S}$ , ti  $\overline{R/S}$ (um contador visualisa o valor de i)
- 4. no fim da vertical  $\boxed{GTO}$  4  $\boxed{R/S}$ ,  $P_{1k}$   $\boxed{R/S}$   $\rightarrow$  ler no visor  $\bar{v}_k$ .
	- Teclar  $\overline{[R/S]}$  . Aparece no visor o valor  $k + 1$ :
		- se  $k + 1 \le n$  prosseguir no item 3
		- se  $k + 1 > n$  prosseguir no item 4
- 5,  $\boxed{GTO}$  5  $\boxed{R/S}$  Nb  $\boxed{R/S}$ 
	- Ler os Resultados, teclando  $(R/S)$  cada vez.

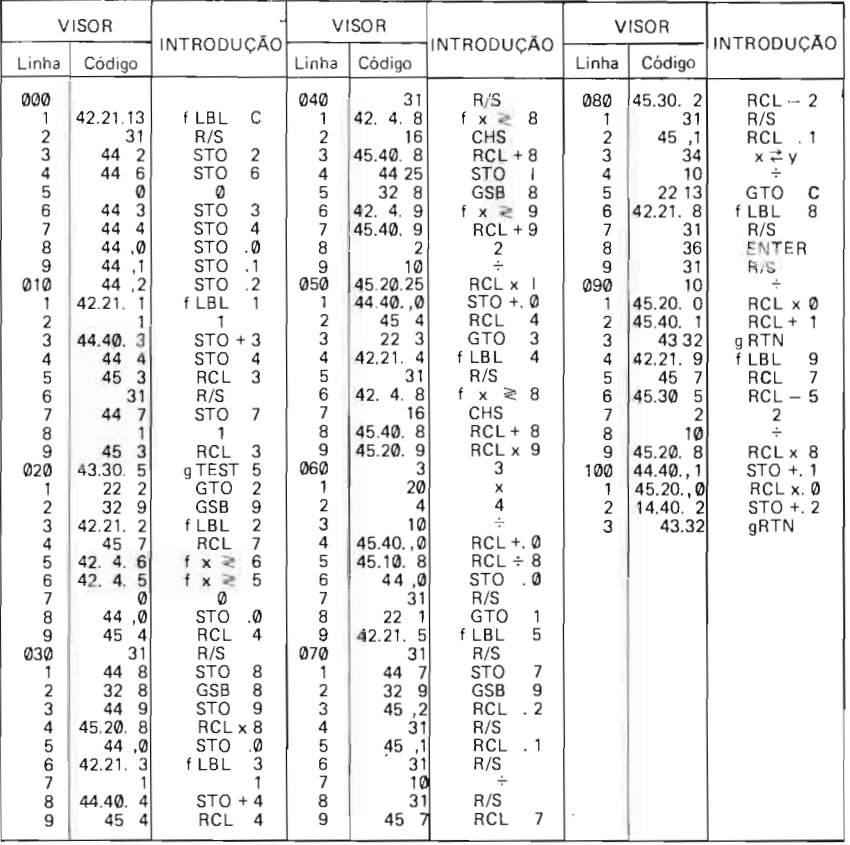

#### PROGRAMA PARA HP 15C

#### EXEMPLO - TESTE

 $1 -$  DADOS

 $\ddot{\phantom{0}}$ 

equação do molinete v = 0,2588  $\frac{N}{T}$  + 0,007

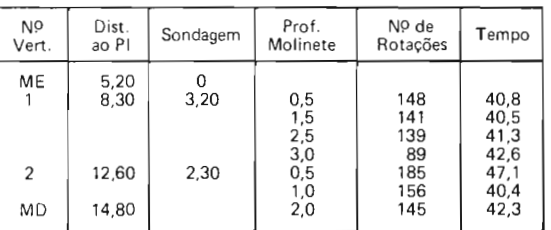

И.

2 - OPERAÇÃO E RESULTADOS

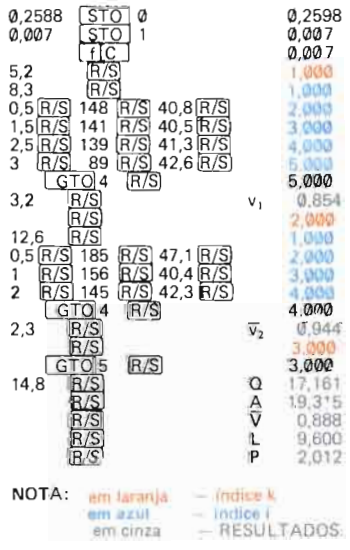

### PROGRAMA HP PARA O CÁLCULO DE UMA MEDIÇÃO PELO **MÉTODO DOS "GRANDES RIOS" (2 PONTOS: 20% E 80%)**

### 1 - FORMULAS

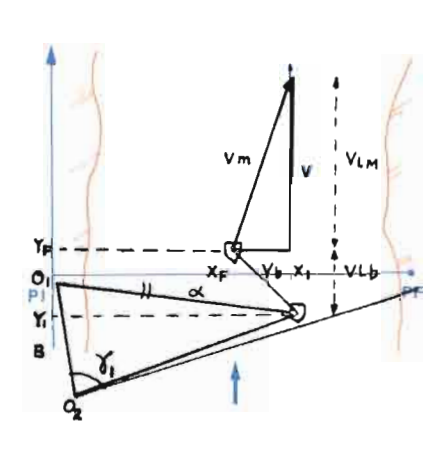

- coordenadas do barco X, Y (veja Ficha 4) - velocidade Vm =  $a\frac{Ni}{ti}$  + b a, b constantes do molinete - velocidade do barco  $V_{\text{Lb}} = \frac{Y_F - Y_i}{t_i}$  (componente long.) - velocidade medida V<sub>LM</sub> =  $\sqrt{\frac{V^2 m (X_F - X_I)^2}{tI}}$  (componente longitudinal  $V_i = V_{Lb} + V_{Lm}$ <br>- velocidade média  $\overline{Vk} = \frac{V_{20\%} + V_{80\%}}{2}$ - distância ao PI d<sub>k</sub> =  $\frac{X_{120\%} + X_{F20\%} + X_{180\%} + X_{F80\%}}{4}$ 

- Cálculo de Q e A pelo método da meia-seção (veja Ficha 6b)

 $B =$  distância entre os 2 teodolitos  $0_1$  e  $0_2$ 

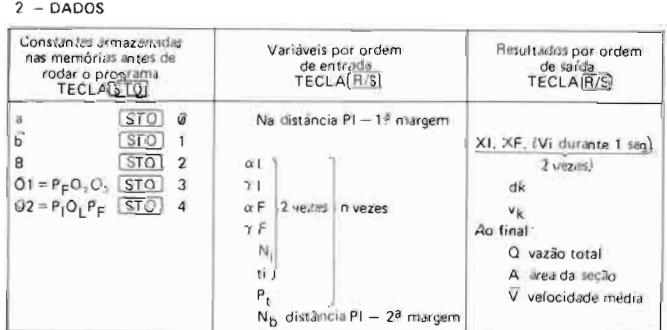

### 3 - CIPERACÃO

PRELIMINAR: Entrada do Programa (veja lista no verso)<br>
CNI GI PRI [f] Clear PRGM] teclar o programa executar o exemplo-teste para verificação

### **PARA UMA MEDICÃO**

- 1 ON entrar as 5 constantes conforme tabela acima
- 2 Na $\left| \text{f} \right|$  aparece 1.000 no visor
- 3 Teclar sucessivamente  $\alpha$  l,  $\gamma$  l,  $\alpha$  F,  $\gamma$  F, Ni, ti (o vistor indica 0.2 para o ponto 20% e 0,8 para o ponto 80%).
- 4 Ao fim da vertical  $\boxed{GTO}$  4  $\boxed{R/S}$  ler dk<br> $\boxed{R/S}$  > ler  $\nabla k$ ,  $P_{tk}$   $\boxed{R/S}$   $\Rightarrow$  ler o valor K + 1 Prossecuir no item 3 se tiver mais verticais ( $K \le n$ ) ou no item 5 se  $K = n + 1$
- $5 GTO$   $5 R/S$ , Nb  $R/S$ ler os resultaclos, tieclando R/S) cada vez

NOTA: PODE APARECER NO VISOR A MENSAGEM "ERROR ¢":

Isso indica que a quantidade  $V^2 m - \frac{(X_F - X_i)^2}{t_i^2}$ é negativa.

 $\Rightarrow$  verificar os ânguíos  $\alpha$  e  $\gamma$  ( $\rightarrow$  a velocidade de barco não deveria ser superior a Vm). Aconselha se neste caso eliminar a vertical.

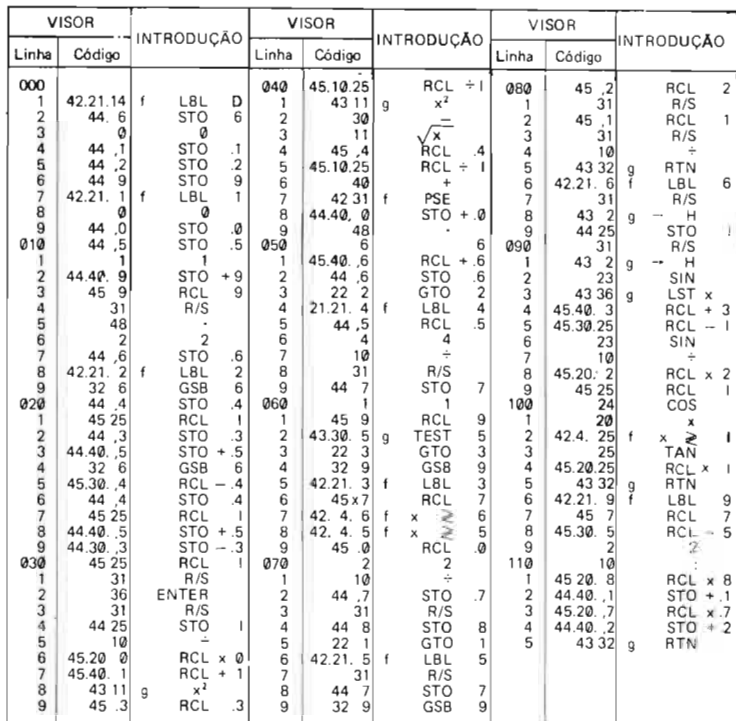

PROGRAMA PARA HP 15 C

#### EXEMPLO-TESTE

 $1 - DADOS$ 

Equação do molinete V = 0.2588  $\frac{N}{T}$  + 0.007<br>B = 824,52  $\int_{Q_1} \frac{1}{1}$  = 97019'45"

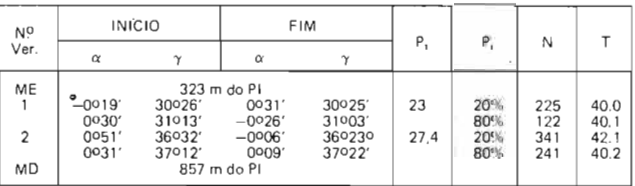

 $\hat{\mathcal{L}}$ 

 $\bar{z}$ 

 $\ddot{\phantom{a}}$ 

#### 2 - OPERAÇÃO E RESULTADOS

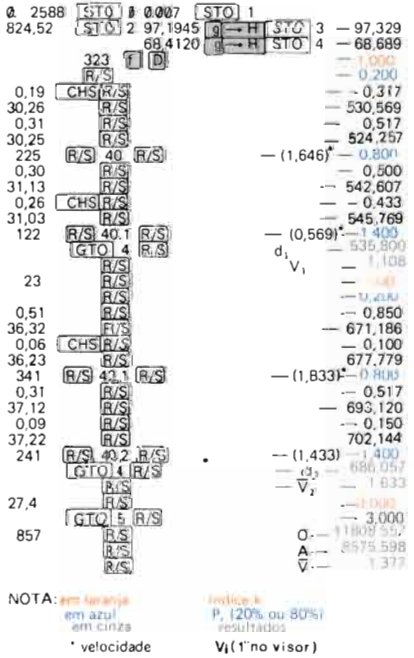

### **PROGRAMA HP PARA O CÁLCULO DE UMA MEDiÇÃO PELO MÉTODO DO "BARCO EM MOVIMENTO".**

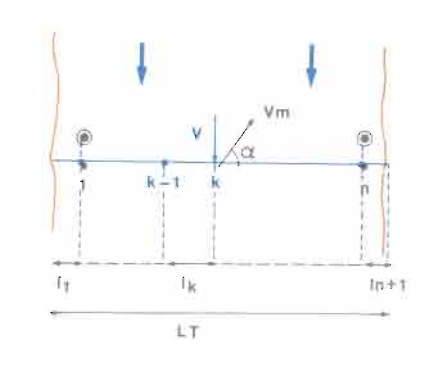

### 1 - **FO RMULAS**

- $-$  V<sub>m</sub> = a N<sub>i</sub> + b a e b constantes do moiinete N<sup>j</sup> número de impulsos
- $v = v_m$  Sen $\alpha$
- $Q_k = \ell \cos \alpha$  $\ell =$  distância teórica (cf. Ficha 8)
- $-$  Cálculo de Q e A pelo método da meia seção + correções finais

(veja Ficha 8):

 $L_T$  $\left\{ \kappa \right.$ (veja Ficha 8):<br>K<sub>L</sub> = <mark>L<sub>T</sub> = correção de largura</mark>  $\mathsf{K}_{\mathsf{v}}\ =\ {\mathsf{corr}}$ eção de velocidade

### 2 - **DADOS**

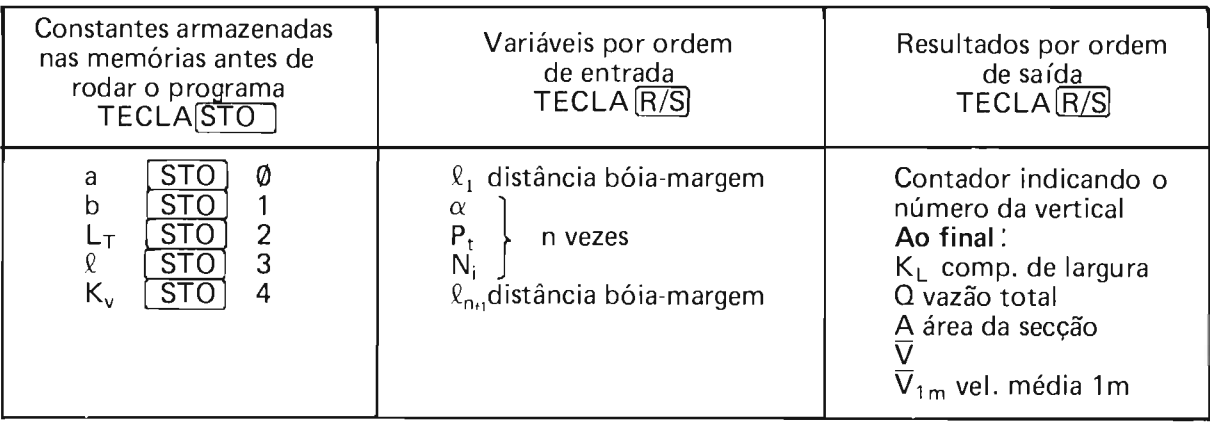

### 3 -- **OPE RAÇÃO**

PRELIMINAR: Entrada do Programa (veja lista no verso)  $[ON]$ g $P/R$ , f $[Clear$ P $RGM$  $\rightarrow$  teclar o programa executar o exemplo-teste.

### **PARA UMA MEDiÇÃO**

- $\frac{1}{1}$   $\boxed{\text{OM}}$  entrar as 5 constantes conforme tabela acima
- 2  $\overline{Q_1 \cup P}$   $\rightarrow$  aparece 1.000 no visor
- 3 teclar sucessivamente  $\alpha$ ,  $P_t$ ,  $N_i$  de cada vertical Ao fim do cálculo aparece no visor o índice da vertical seguinte
- 4 Quando aparecer no visor o valor n+1, teclar  $GTO$ 5 $R/S$ e a seguir  $\ell_{p,q}$  $(R/S)$ . Ler os resultados, teclando R/S cada vez.

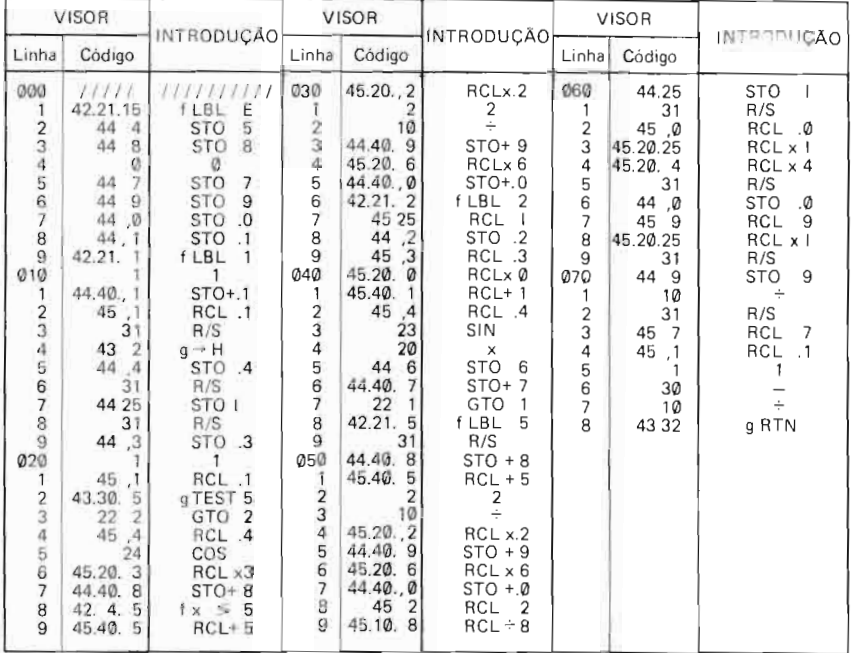

#### PROGRAMA PARA HP 15 C

#### EXEMPLO - TESTE

 $1 - DADOS$ 

Equação do molinete v=0,0054 Ni + 0,0237  $L_T = 210$ m  $\ell = 89$ m K<sub>v</sub> = 0,95

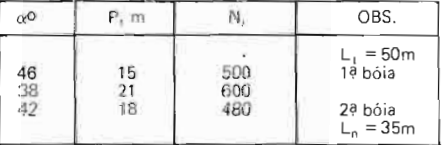

#### 2 - OPERAÇÃO E RESULTADOS

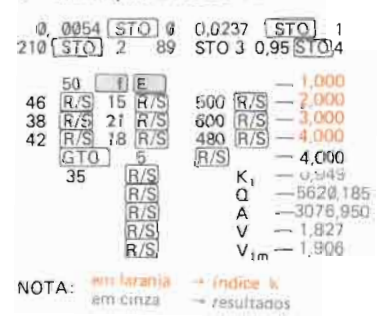